Ministère de l'enseignement supérieur et

République démocratique de Côte d'Ivoire

de la recherche scientifique

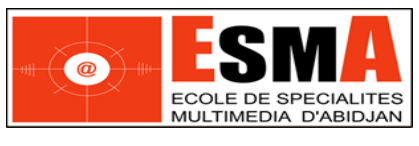

UNION-DISCIPLINE-TRAVAIL

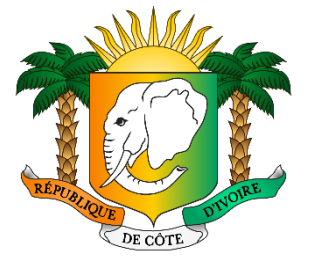

# RAPPORT DE FIN DE STAGE

Brevet de Technicien Supérieur

Option :INFORMATIQUE DEVELOPPEUR

# D'APPLICATION

# THEME : **LA REFONTE D'UNE**

**APPLICATION WEB DE GESTION DE PARC** 

**AUTO**MOBILE

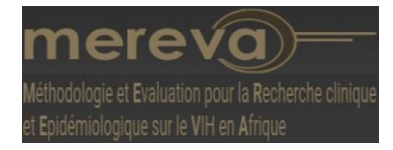

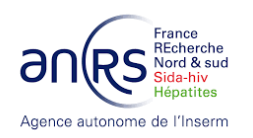

**Présenté par** : BAMBA Youssouf Malick

## **ENCADREURS** :

 Monsieur SEVERIN Lenaud Monsieur Jean-claude AZANI **MAITRE DE STAGE** :

Monsieur KENETT Davis Oulai

## **Dédicace**

Je voudrais en premier ressort dédier ce rapport, d'un dévouement et d'un travail consciencieux, au Tout Puissant Allah, qui m'a guidé, soutenu tout au long de mon stage. Ensuite à mes parents, ma tendre mère SORE FATOUMATA et mon adorable père Monsieur BAMBA IBRAHIMA, dont les soutiens moraux et financiers ne m'ont jamais fait défaut depuis ma formation jusqu'à la fin de stage.

## **Remerciements**

Je souhaite tout d'abord remercier Monsieur N'CHOT YAO au poste de Responsable de service Informatique d'avoir accepté de m'accueillir comme stagiaire au sein de son équipe. Je remercie ensuite mon maître de stage, Kennet DEVIS OULAI, Mr Dominique Yao ainsi que tous les membres du service informatique, qui tout au long du stage m'ont conseillé, aidé et accompagné lors de mes missions.

## <span id="page-3-0"></span>Table des matières

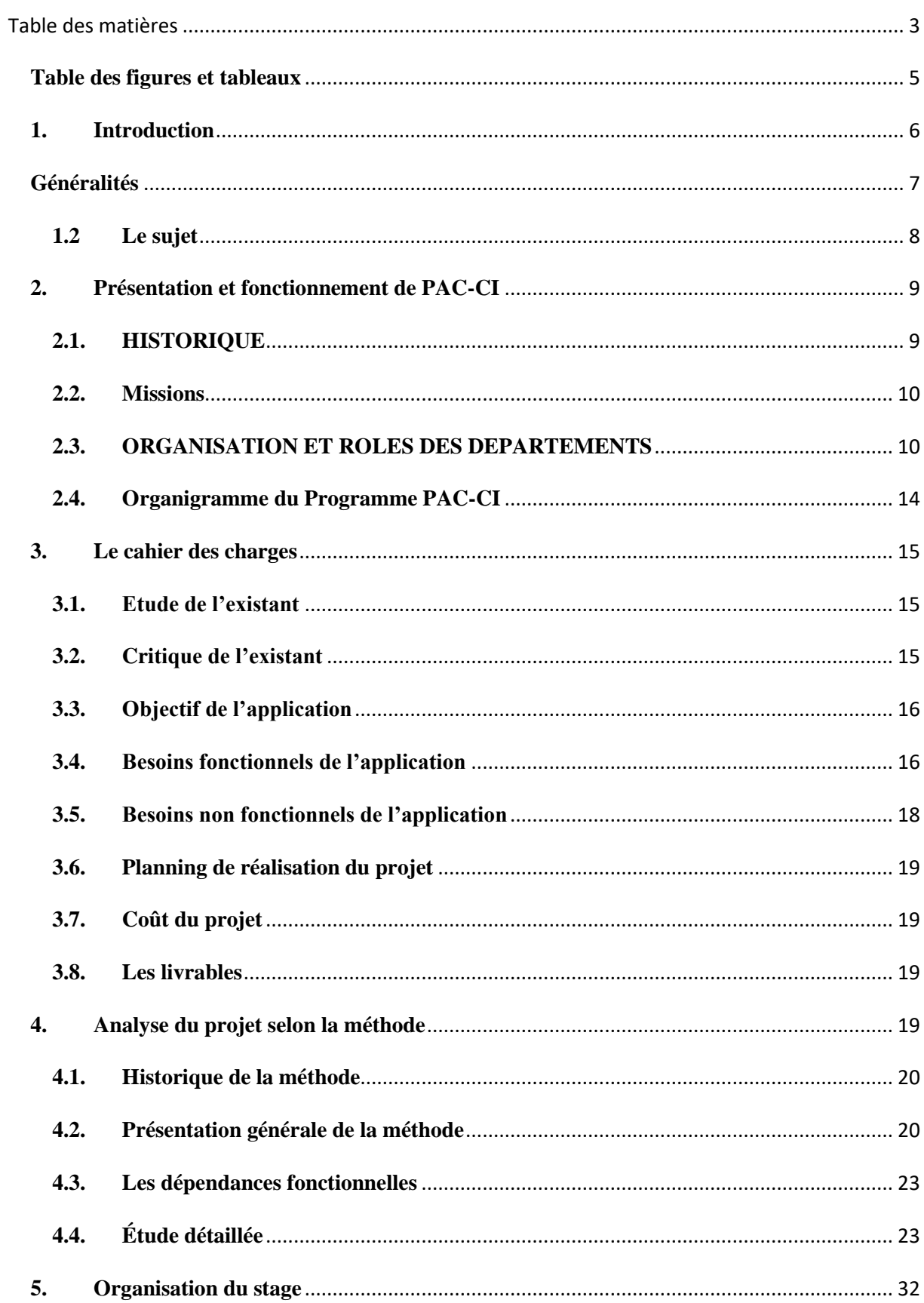

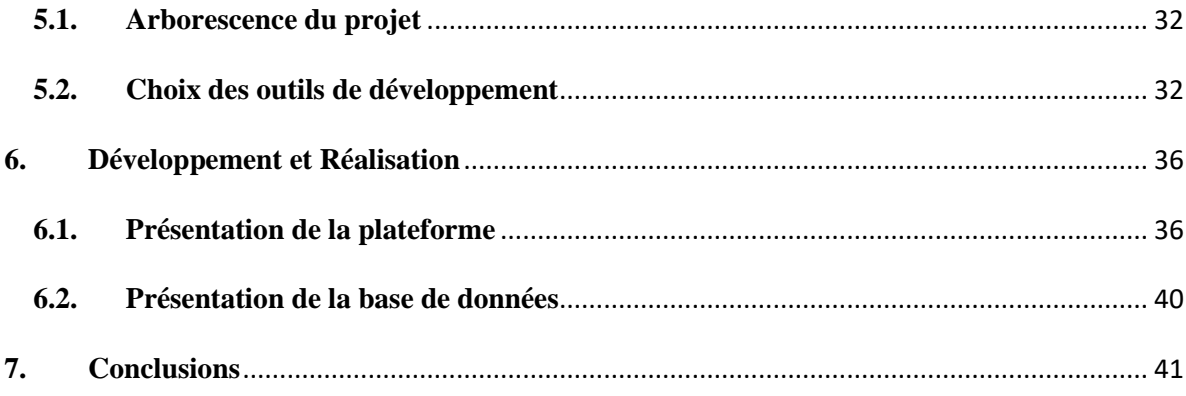

# <span id="page-5-0"></span>**Table des figures et tableaux**

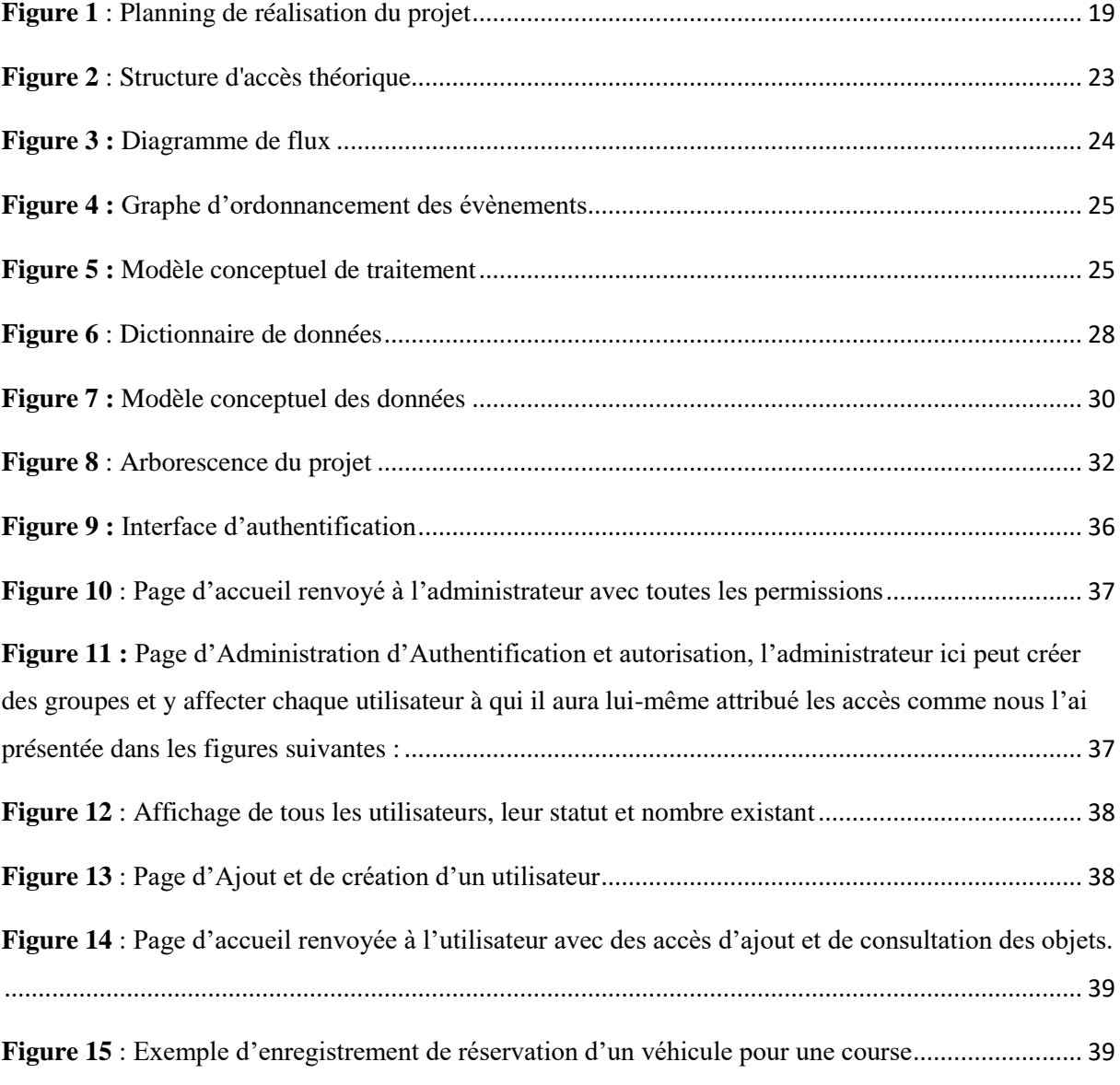

## <span id="page-6-0"></span>**1. Introduction**

En deuxième année de BTS Informatique Développement d'Application à l'Ecole de Spécialité Multimédia d'Abidjan (ESMA), j'ai effectué mon stage au sein de l'Entreprise PAC-CI, située au CHU de Treichville, du 08 Avril 2021 au 08 Juillet 2021. Mon stage s'est déroulé au sein du service HOTLINE.

J'ai choisi cette entreprise car ses valeurs correspondent aux miennes.

Grâce à cette expérience pratique, j'ai eu l'opportunité de découvrir le métier d'Informaticien Développeur d'Application.

J'ai développé de nombreuses compétences en langage de programmation telles que : Django, l'utilisation de Flutter, la programmation orienté objet avec Python, de nombreuses notions en SQL et la capacité de gérer les différents problèmes techniques rencontrer en informatique bureautique.

Ce stage est un tremplin pour mon avenir professionnel. En effet, il m'a conforté(e) dans mon choix de parcours professionnel et m'a aussi donné confiance en moi pour exercer ce métier.

Le présent projet intitulé « La refonte d'une application web de gestion de parc automobile», sous forme d'une application développée en web, s'inscrit dans le cadre d'un projet de fin d'étude présenté en vue de l'obtention du diplôme de brevet de technicien supérieur en informatique développeur d'application (IDA) à l'Ecole de Spécialité Multimédia d'Abidjan pour l'année universitaire 2019-2021.

## <span id="page-7-0"></span>**Généralités**

Dans un contexte d'amélioration, l'Entreprise PAC-CI a décidé de mettre en place une application Web afin de simplifier et d'automatiser le processus métier de cette activité.

Nommé responsable assistant de la refonte de l'application web, mon rôle a consisté à organiser et à réaliser les différentes étapes de la mise en œuvre de cette application tel que la conception et la réalisation de l'application destinée à un support mobile.

En collaboration avec les utilisateurs, j'ai effectué une analyse des besoins et définir une méthode de travail. Les informations recueillies lors de cette étape m'ont aidé à réaliser les spécifications des besoins fonctionnels du projet qui ont permis de définir comment et sous quelle condition l'application sera réalisée.

## <span id="page-8-0"></span>**1.2 Le sujet**

La refonte d'une application web de gestion de parc automobile

## <span id="page-9-0"></span>**2. Présentation et fonctionnement de PAC-CI**

## <span id="page-9-1"></span>**2.1. HISTORIQUE**

Le programme PAC-CI, site ANRS de Côte d'Ivoire, a été ouvert en 1995, puis formalisé en 1996 par convention entre le Ministère Ivoirien de la Santé, le Ministère Ivoirien de l'Economie et des Finances, le Ministère français de la Coopération et l'ANRS. Cette convention fondatrice fixait deux objectifs :

- La mise en œuvre de projets de recherche sur le VIH/SIDA dont les résultats devraient être rapidement utiles aux personnes affectées par la maladie.
- La formation du personnel de santé à la recherche médicale ;

En 2010, les partenaires ivoiriens et français, jugent le bilan positif et consolident le programme PAC-CI par une révision de la convention qui élargit les missions du programme PAC-CI, dont l'objectif est maintenant de développer la recherche scientifique et médicale non seulement sur le VIH/SIDA mais aussi sur les autres maladies infectieuses.

En 2013, le développement institutionnel de PAC-CI s'est poursuivi de façon substantielle. Ainsi une convention de coopération a été signée le 6 novembre 2013 entre les différents partenaires suivants pour créer le tout premier Laboratoire International Associé (LIA-INSERM) en Afrique subsaharienne.

## **2.1.1. Situation géographique**

Le programme PAC-CI est situé dans la commune de Treichville, précisément dans l'enceinte du Centre Hospitalier (CHU) entre l'USAC et l'Ecole de base de l'INFAS (Institut National de Formation des Agents de Santé).

## **2.1.2. Statut juridique**

Le Programme PAC-CI est une ONG (Organisation Non Gouvernementale) régie par une convention entre les gouvernements ivoirien et français. Il est déclaré à l'inspection du travail de Treichville conformément au décret Nº96-209 du 07 mars 1996 relatif aux obligations des employeurs. Il est affilié à la CNPS (Caisse Nationale de Prévoyance Sociale) sous le 73449 et déclaré à la Direction Générale de Impôts avec 9719092 B comme numéro de compte contribuable.

## <span id="page-10-0"></span>**2.2. Missions**

Les activités du programme PAC-CI sont basées sur trois thèmes prioritaires de recherche qui sont :

- La prévention de la transmission du VIH de la mère à l'enfant,
- L'amélioration de la prise en charge de l'adulte infecté par le VIH,
- L'amélioration de la prise en charge de l'enfant infecté par le VIH.

Sur ceux-ci, les outils de recherche ont été d'abord épidémiologiques, cliniques et biologiques. Ensuite des années après, d'autres disciplines sont venues appuyer les recherches sur ces thèmes, notamment la Tuberculose, le Cancer, les Hépatites, la Sociologie, l'Anthropologie, l'Ebola, l'Economie et aujourd'hui la COVID 19

### <span id="page-10-1"></span>**2.3. ORGANISATION ET ROLES DES DEPARTEMENTS**

Le Programme PAC-CI est composé d'une « équipe centrale » inter-projets, et « d'équipes partenaires ».

## **2.3.1. Equipe centrale**

Une équipe centrale est sous la coresponsabilité de deux Coordonnateurs (01 ivoirien, dit Coordonnateur « Sud », et 01 français, dit Coordonnateur « Nord ») et de 01 Directeur Exécutif. Les coordonnateurs définissent la politique générale et les orientations du programme le Directeur Exécutif met en application les décisions des coordonnateurs, s'occupe de la gestion quotidienne et rend compte aux coordonnateurs.

Le Directeur Exécutif est appuyé dans ses tâches par un Département administratif et financier et une équipe de chercheurs :

## **2.3.1.1. Département Administratif et Financier**

Ce département est dirigé par un Responsable Administratif et Financier, en la personne de Monsieur Cissé Abdoulaye. Il pilote et participe aux missions de planification, de gestion et de coordination des tâches administratives, financières et comptables de la structure. Ses activités principales sont les suivantes :

- Contrôler de la comptabilité de l'entreprise ;
- Gérer la trésorerie ;
- Prévoir le financement des investissements et/ou Projets ;
- Assurer une veille sur l'évolution des lois et réglementations ;
- Superviser les relations avec les services fiscaux ;
- Assurer une permanence juridique et sociale ;
- Participer à l'administration du personnel ;
- Participer à la gestion des systèmes d'informations de l'entreprise.

Ce département est subdivisé en trois services, coordonné chacun par un Responsable. Ce sont :

- Le Service Financier et Comptable
- Le Service des Ressources humaines
- Le Service logistique
- **Le Service Financier et Comptable**

La responsable de ce service est Mademoiselle Dosso Madikona, Chef Comptable. Elle coordonne toutes les tâches relatives à la gestion des fonds des projets. Elle est aidée dans ses tâches par 06 Comptables.

## **Le Service des Ressources Humaines**

La gestion des ressources humaines, ou gestion du personnel, est une des bases fondamentales qui permettent le développement de tout organisme professionnel. C'est l'ensemble des actes de gestion du personnel d'une entreprise. Au Programme PAC-CI, le service des ressources humaines est dirigé par Madame Adrienne ABOUA, qui est aidée dans ses tâches par deux assistantes.

## **Le Département Logistique et Achats**

Cette section est dirigée par Monsieur Romuald KONAN. Il est épaulé dans l'exécution de ses tâches par une assistante. Son rôle premier est de mettre à la disposition du personnel les moyens nécessaires pour arriver à travailler dans les conditions optimales. Il assure toutes les tâches qui composent la fonction achat, depuis la réception de l'expression des besoins jusqu'à satisfaction du demandeur.

## **2.3.1.2. Equipe Scientifique**

Pilotée par un Directeur Scientifique, cette équipe est composée de :

- 03 Médecins chercheurs seniors,
- 15 Médecins et Pharmaciens Chefs de projets appuyés eux aussi par :
- 03 Médecins moniteurs d'étude clinique
- 03 Médecins cliniciens
- 01 Biologiste, moniteur d'étude biologique
- 02 Gestionnaires de stocks et de pharmacie
- 02 Sages-femmes dont 01 spécialisée en Santé publique
- 02 Assistants de Recherche en Sciences Sociales
- 07 Attachés de Recherche clinique
- 06 Techniciens d'étude clinique
- 02 Opératrices de saisies

Cette équipe est soutenue par un service informatique pluridisciplinaire.

### **2.3.1.3. Le Service Informatique et Télécommunication**

Cette section composée de 08 Ingénieurs Informaticiens et 01 Agent de maîtrise, est dirigée par Monsieur Célestin N'CHOT. Elle constitue l'un des piliers essentiels sur lequel repose la structure. La performance de son système lui permet d'effectuer l'échange de données informatisées entre le Programme PAC-CI et toutes les structures de recherche rattachées. Cette

équipe a en charge, le suivi, l'évolution et l'adaptation aux solutions informatiques implémentées par le groupe.

## **2.3.2. Les partenaires du programme PAC-CI**

Le programme PAC-CI travaille avec des partenaires nationaux et internationaux.

## **En Côte d'Ivoire**

- **04 CHU d'Abidjan** : le CHU de Treichville, le CHU de Yopougon et le CHU de Cocody et le CHU d'Angé.
- **Les 04 grands centres de soins extrahospitaliers spécialisés dans le VIH :** 
	- Le Centre de Prise en charge et de Formation (CePReF)
	- Le Centre Médical de Suivi des Donneurs de Sang (CMSDS)
	- Le Centre Intégré de Recherches Biocliniques d'Abidjan (CIRBA)
	- L'Unité de Soins Ambulatoires et de Conseil (USAC)
- **Des structures de soins générales autres que les CHU :** les hôpitaux généraux de Yopougon et d'Abobo Nord, CHR de San Pedro, Sassandra et Danané.

Ces structures sont les sites d'intervention du Programme PAC-CI. Les projets de recherche du Programme PAC-CI sont menés sur ces sites sur la base d'un protocole d'accord signé entre les deux parties.

## **En France**

- **A Bordeaux :** Le Centre Inserm, Institut de Santé Publique Epidémiologie et Développement de l'Université de Bordeaux
- **A Paris :** l'Agence Nationale de Recherche sur le sida et les hépatites virales (ANRS), EDCTP, Initiative 5%,
- **A Montpellier** : L'Université de Montpellier
- **A Nantes** : L'Hôpital Laennec

Ici, il s'agit des bailleurs de fonds. Ces structures financent les projets de cherche du

Programme PAC-CI. Et l'Agence Nationale de Recherche sur le Sida et les hépatites virales (ANRS) est bailleur principale et historique de la structure.

## **En Afrique**

- **Burkina Faso**: CHU Salado Ouédraogo, CHU Souro Sanou Bobo-Dioulasso
- **Cameroun :** Hôpital Centrale de Yaoundé
- **Guinée** : CHU Donka
- **Mali** : CHU du Point G
- **Ouganda** : Mbarara University of Science and Technology
- **Tanzanie :** NIMR
- **Togo :** Le Laboratoire BIOLIM, Université de Lomé, CHU Sylvanus Olympio

## **En Asie**

- **Vietnam** : Clinical research unit Pham Ngoc Thach Hospital
- **Cambodge** : National Center for HIV/AIDS

Ces structures sont désignées généralement par le bailleur pour les gros projets pour lesquels un seulement pays ne peut pas exécuter. Il signe des partenariats avec plusieurs pays pour pouvoir recruter et suivre le nombre de patients demandé afin d'atteindre les objectifs qui est faire la recherche sur plusieurs personnes pour avoir des résultats plus fiables.

## <span id="page-14-0"></span>**2.4. Organigramme du Programme PAC-CI**

Figure 1 : organigramme PAC-CI

## <span id="page-15-0"></span>**3. Le cahier des charges**

## <span id="page-15-1"></span>**3.1. Etude de l'existant**

L'étude de l'existant fut scindée en deux entités présentées comme suit :

Panneau d'administration

Fonctionnement actuel de l'application :

- Deux comptes (Admin, User)

- L'Admin à la possibilité de créer/supprimer/modifier les données des comptes de la plateforme et tout autre enregistrement.

Accueil

Fonctionnement actuel :

- Page dynamique avec un menu répondant aux fonctionnalités de gestion du parc auto.

Fonctionnement souhaité :

- Possibilité d'avoir une api rest pour la version mobile
- Un rendu responsive et un contenu adapté avec de nouvelle fonctionnalité
- Une refonte du backend du site.

Général

Ajouter des messages pour avertir lorsqu'une visite, vignettes et autres informations concernant un véhicule est presqu'a expiration ou non.

## <span id="page-15-2"></span>**3.2. Critique de l'existant**

L'outil en charge de la gestion de parc auto ne répondant plus aux attentes de la Direction, ceux-ci ont donc décidés de sa refonte par une nouvelle application offrant une meilleure vue et de nouvelles options avec les technologies du moment tout en répondant à la logique de fonctionnement de l'ancienne.

## <span id="page-16-0"></span>**3.3. Objectif de l'application**

La politique de refonte de l'application est de privilégier les outils et les compétences en interne pour la mise en place d'une solution technique qui permettra de répondre aux attentes des utilisateurs via un support mobile et web. L'objectif de GPA sera de maîtriser le délai de réalisation du projet et d'avoir la compétence nécessaire en interne pour la maintenance de l'application et être réactive lors des évolutions.

Définition des acteurs :

Notre application comporte deux acteurs :

Administrateur : le technicien informatique qui a la possibilité de gérer l'application, d'ajouter, supprimer ou modifier une information, consulter l'état du parc en temps réel, gérer l'activité

Utilisateur : les chauffeurs ou responsable des chauffeurs qui a la possibilité d'authentifier, ajouter ou supprimer une information et consulter l'état d'un véhicule.

## <span id="page-16-1"></span>**3.4. Besoins fonctionnels de l'application**

Les besoins fonctionnels représentent les actions que le système doit exécuter.

Selon notre application, nous avons identifié les besoins fonctionnels pour l'administrateur (le Technicien), d'une part et pour l'utilisateur (Chauffeur), d'autre part.

L'administrateur (le Technicien) peut réaliser les actions suivantes :

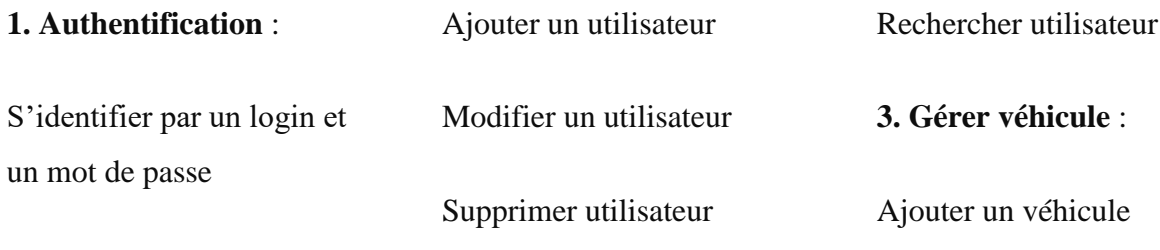

**2. Gérer utilisateur** :

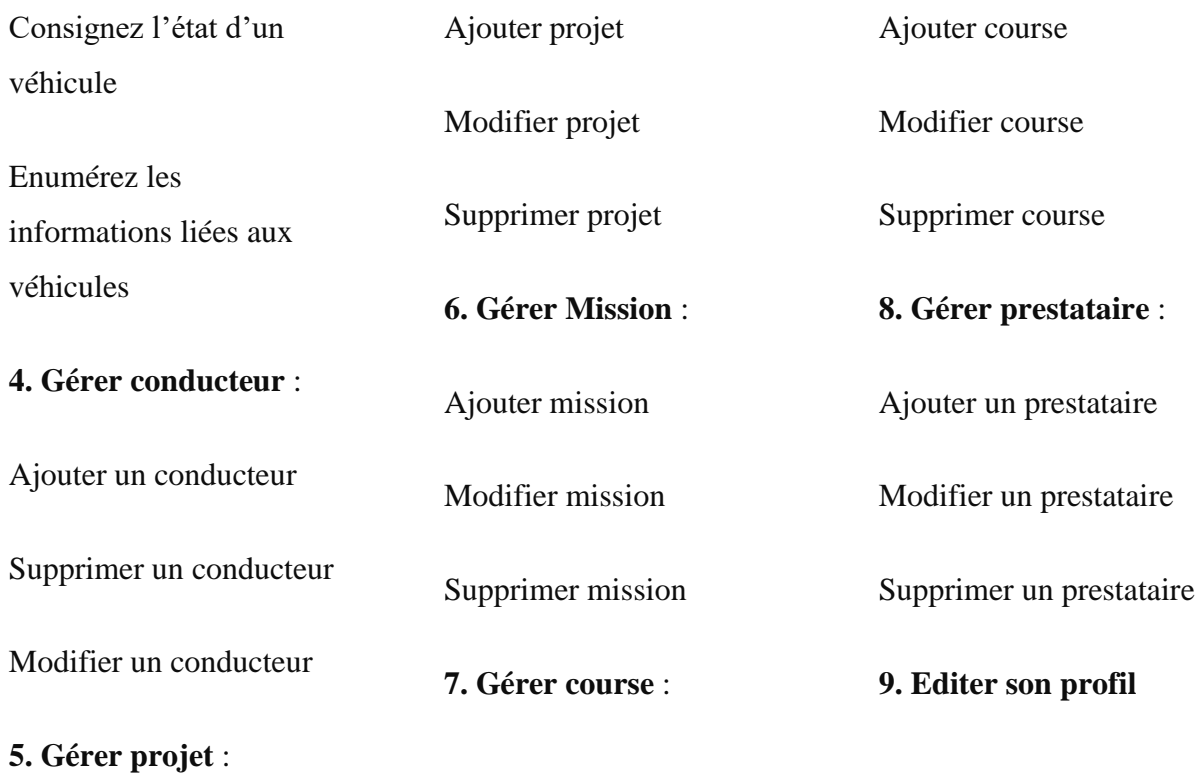

L'utilisateur (Chauffeur) peut effectuer les actions suivantes :

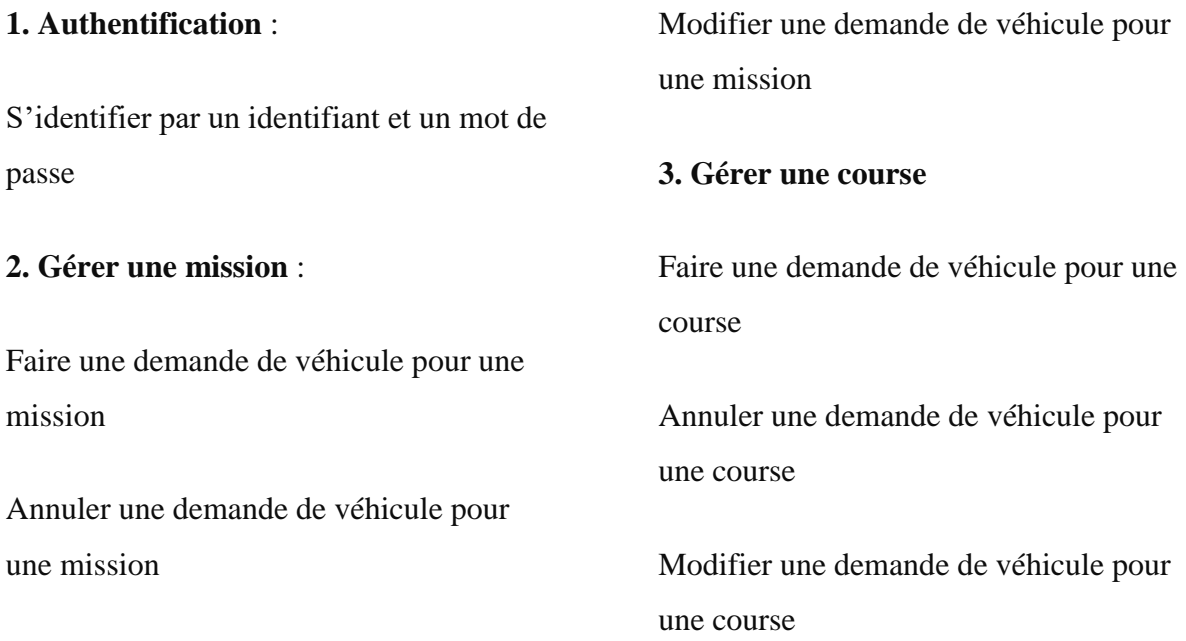

## **4. Consultez l'état d'un véhicule**

## **6. Editer son profil**

## **5. Vérifiez la disponibilité d'un véhicule**

## <span id="page-18-0"></span>**3.5. Besoins non fonctionnels de l'application**

Dans notre application, on a défini les besoins fonctionnels qui sont indispensables pour le bon fonctionnement de notre système. Il existe d'autres besoins non fonctionnels qui sont exprimés en matière de performance et du type de matériel utilisé. Dans notre projet nous pouvons citer :

**Ergonomie** : L'interface de l'application doit être simple et utilisable pour les utilisateurs pour qu'ils puissent l'exploiter.

**L'authentification** : Notre application devra assurer une bonne sécurité, chaque utilisateur doit avoir un identifiant.

**L'extensibilité** : Notre application doit être extensible qui signifie la possibilité d'ajout de nouvelles fonctionnalités ou modification de l'existant.

**L'intégrité** : Notre application doit être intégrée à d'autres systèmes et utilisable par d'autres applications.

La disponibilité : Notre application puisse fonctionner dans n'importe quel support à condition d'avoir une connexion internet et un mobile ou ordinateur.

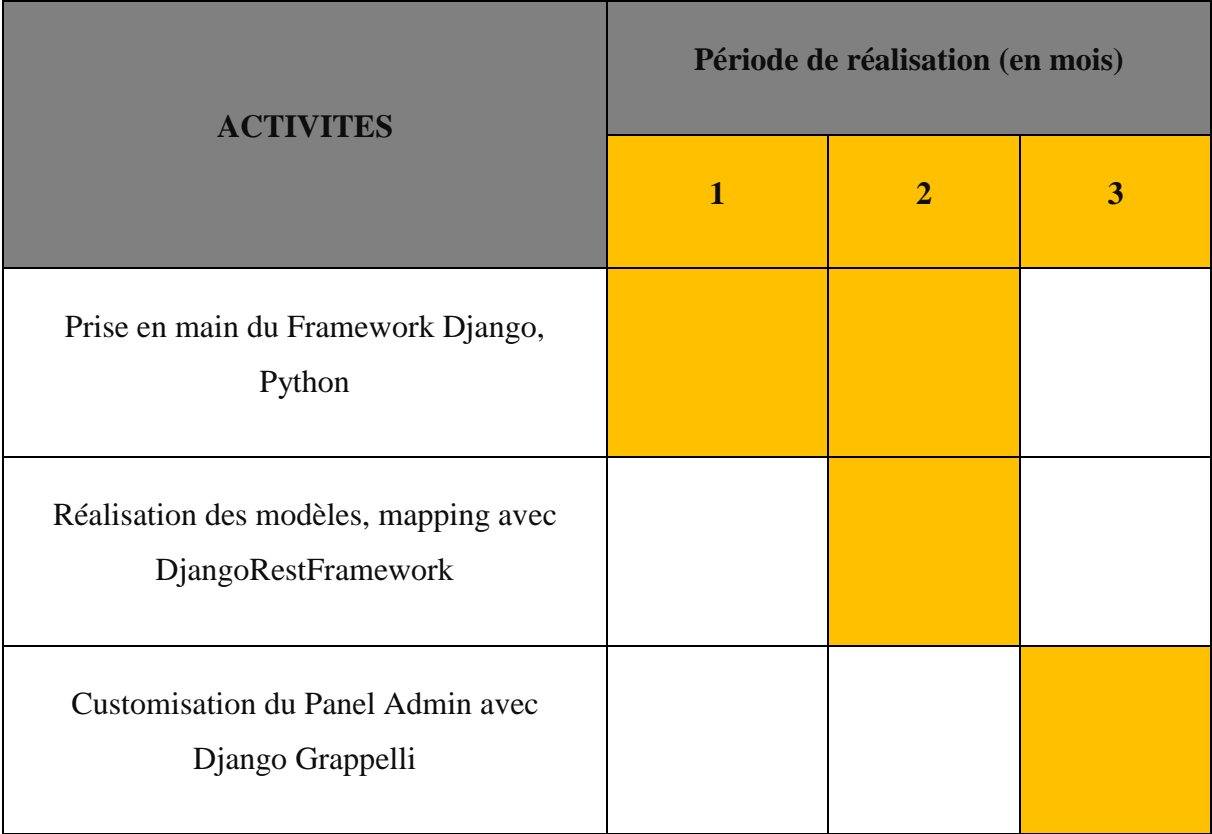

## <span id="page-19-0"></span>**3.6. Planning de réalisation du projet**

## *Figure 1 : Planning de réalisation du projet*

## <span id="page-19-4"></span><span id="page-19-1"></span>**3.7. Coût du projet**

La mise en service du logiciel ne nécessitera aucun coût, puisque tout le matériel nécessaire à la mise en place du logiciel a été fourni par l'entreprise, conformément à la politique d'informatisation de toutes les activités.

## <span id="page-19-2"></span>**3.8. Les livrables**

- L'application web
- le rapport de stage

## <span id="page-19-3"></span>**4. Analyse du projet selon la méthode**

L'application dispose d'un portail de connexion pour gérer l'authentification des utilisateurs de l'application pour ainsi attribuer les droits d'accès au contenu a qui en a le droit.

Elle dispose d'un panel d'enregistrement différent pour chaque information liée à un véhicule, au conducteur, à l'utilisateur, à l'assurance…

Elle dispose également d'un espace de visualisation pour tous les enregistrements effectués.

Tout ça dans le but de permettre aux utilisateurs de gérer la réservation des véhicules en fonction des missions et courses à effectuées, et d'avoir des informations détaillées sur le véhicule (visites, réparations et entretiens, vignette, assurance et vidange) tout en ayant les informations sur le conducteur avec qui la mission ou la course a été effectué.

## <span id="page-20-0"></span>**4.1. Historique de la méthode**

Nous utiliserons ici la méthode MERISE.

## <span id="page-20-1"></span>**4.2. Présentation générale de la méthode**

MERISE est une Méthode d'Etude et de Réalisation Informatique de Systèmes d'Entreprise. C'est une méthode française de conception de système d'information, élaborée à partir de 1978 sous l'égide du ministère de l'Industrie.

La démarche de Merise se fait selon 03 axes qui correspondent aux 03 cycles :

- Cycle d'abstraction ;

- Cycle de vie ;

- Cycle de décision.

Ces 3 cycles se déroulent simultanément.

#### **a- Cycle d'abstraction**

MERISE utilise 03 formalismes pour modéliser un système d'information. Ces derniers correspondent aux 3 niveaux :

- Niveau conceptuel ;

- Niveau organisationnel ;

- Niveau opérationnel.

Ils s'appliquent aux traitements et aux données.

## **b- Cycle de vie**

Il comporte 3 grandes périodes :

- La conception : elle concerne l'étude de l'existant et du système à mettre en place.

- La réalisation : elle recouvre la mise en œuvre et l'exploitation

- La maintenance : elle permet au système d'évoluer et de s'adapter aux modifications de l'environnement et des niveaux objectifs jusqu'au moment où il ne sera plus capable de s'adapter et devra laisser la place à un nouveau système.

## **c- Cycle de décision**

Tout au long de l'étude et de la maintenance, des décisions sont prises par l'organe dirigeant, mais à chaque niveau chacun est consulté. Ainsi la décision d'organisation sur écran de telle ou telle manière ne doit se faire sans l'accord de celui qui passera ses heures à l'utiliser.

Les diverses décisions se prennent au vu des différents documents rédigés lors de l'avancement des travaux (dossier de choix, cahier de charge, etc.).

## **4.2.1. Le niveau conceptuel**

Le niveau conceptuel consiste à concevoir le SI en faisant abstraction de toutes les contraintes techniques ou organisationnelles et cela tant au niveau des données que des traitements. Il répond à la question du Quoi (quoi faire, avec quelle données).

Le formalisme merise employé sera :

Le modèle conceptuel des données (MCD)

Le modèle conceptuel des traitements (MCT)

### **4.2.2. Le niveau organisationnel**

Le niveau organisationnel fera préciser les notions de temporalité, de chronologie des opérations, d'unité de lieu, définira les postes de travail l'accès aux bases de données.

Les questions posées au niveau des traitements, sont :

Qui ? Ou ? Quand ?

Le formalisme Merise employé sera :

Le modèle organisationnel des données (MOD)

Le modèle organisationnel des traitements (MOT)

## **4.2.3. Le niveau logique**

Il est indépendant du matériel informatique, des langages de programmation ou de gestion des données. C'est la réponse à la question avec quoi ?

Le formalisme sera :

Le modèle logique de données (MLD)

Le modèle logique de traitement (MLT)

## **4.2.4. Le niveau physique**

Les réponses apportées à ce dernier niveau permettent d'établir la manière concrète dont le système sera mis en place.

Le formalisme utilisé ici sera :

Le modèle physique de données (MPD)

Le modèle opérationnel des traitements (MOT)

## <span id="page-23-0"></span>**4.3. Les dépendances fonctionnelles**

Cette représentation a pour but de mettre en évidence les dépendances fonctionnelles entre propriétés. Elle met en évidence les propriétés qui déterminent la connaissance d'autres propriétés. Elle définit donc les accès aux données à partir des identifiants définis sur les entités appelée « Structure d'Accès Théorique » présenté ci-dessous :

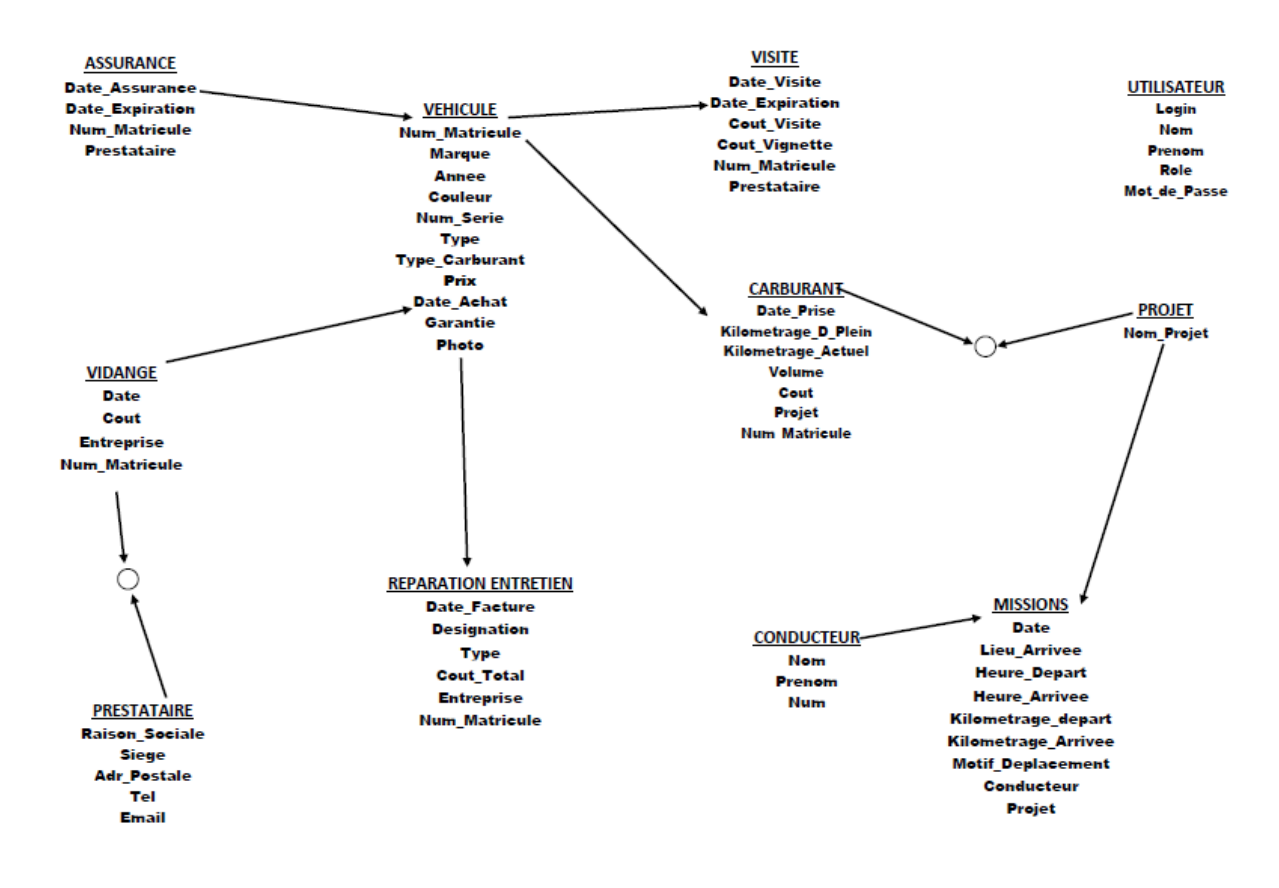

*Figure 2 : Structure d'accès théorique*

- <span id="page-23-2"></span><span id="page-23-1"></span>**4.4. Étude détaillée**
- **4.4.1. Etude des documents**

## **4.4.2. Le Modèle Conceptuel de Traitement (MCT)**

Le MCT est mis en œuvre à partir de l'identification des flux d'informations échangés par le domaine étudié avec l'environnement extérieur et l'ordre dans lequel ces flux apparaissent. Pour mener à bien notre étude, nous avons retenu un (01) processus.

## **FORMALISME DU MCT**

Le MCT permet de présenter l'activité d'un système d'information indépendamment des choix d'organisation et des moyens d'exécutions des traitements de ce système. On s'intéresse ici au « QUOI FAIRE ? » sans se préoccuper de « QUI LE FAIT ? » ou du « COMMENT LE FAIRE ? ».

## PROCESSUS : RESERVATION DE VEHICULE

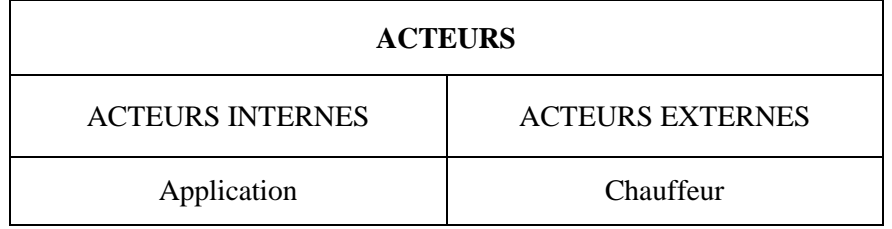

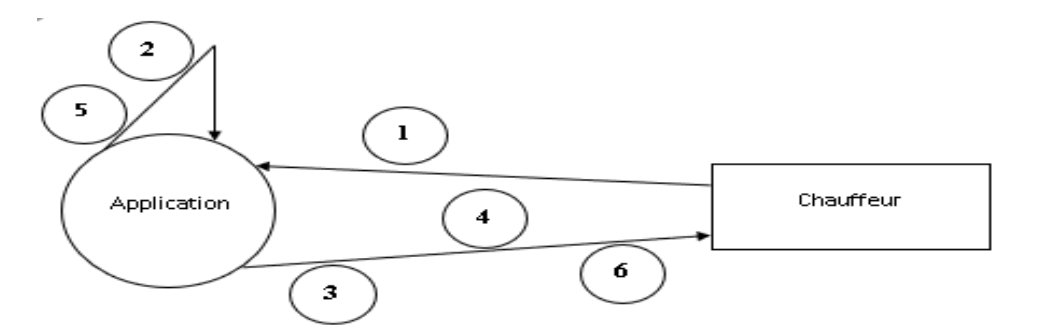

*Figure 3 : Diagramme de flux*

- **Légende:**
	- Acteurs externes:  $\qquad \qquad \text{Flux:}$

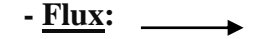

- **Acteurs internes:**

## **Liste des évènements :**

- **1- Réservation véhicule demandée**
- **2- Vérification de la disponibilité du véhicule**
- **3- Véhicule non disponible**
- **4- Véhicule disponible**
- **5- Enregistrement de la demande**

## **6- Réservation véhicule effectuée**

## **Graphe d'ordonnancement des évènements :**

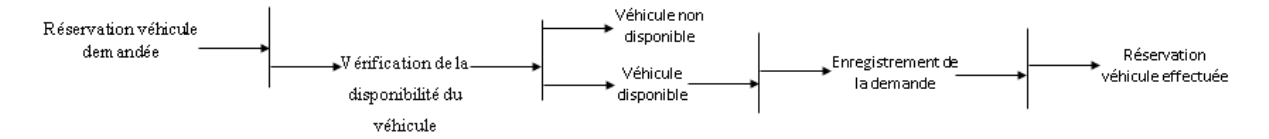

*Figure 4 : Graphe d'ordonnancement des évènements*

## **Modèle conceptuel de traitement**

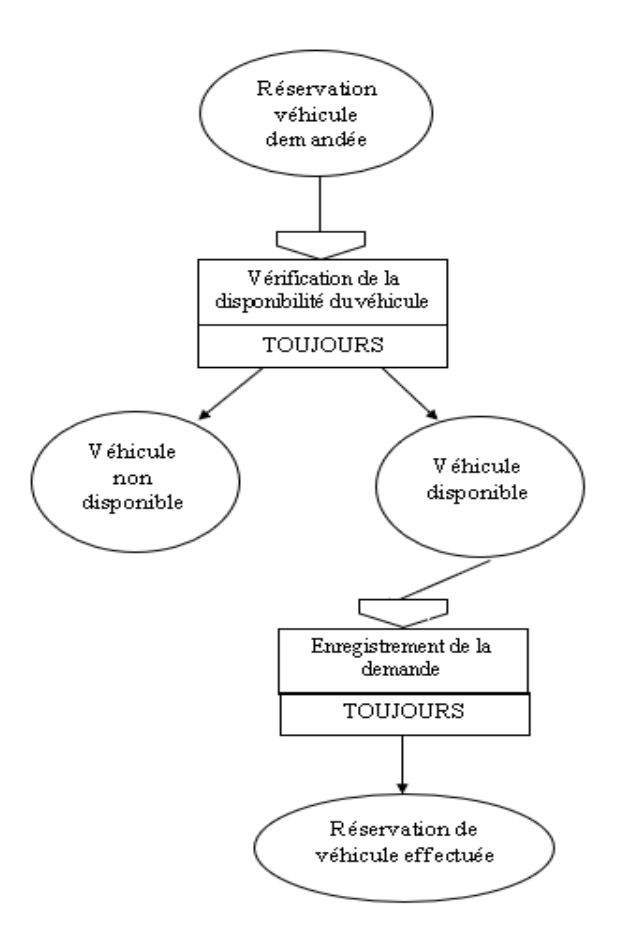

*Figure 5 : Modèle conceptuel de traitement*

## <span id="page-25-0"></span>**4.4.3. Dictionnaire de données (DDD)**

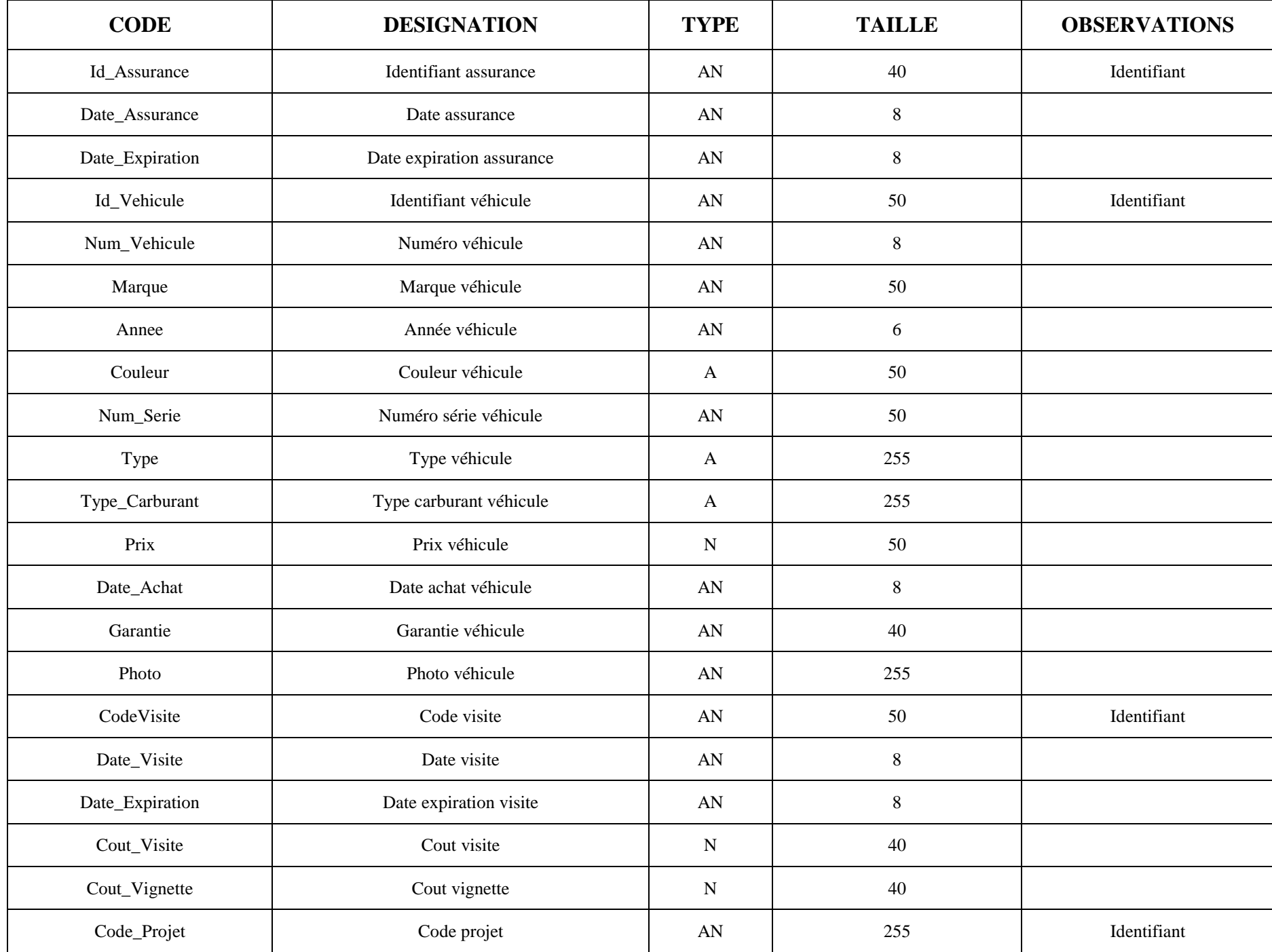

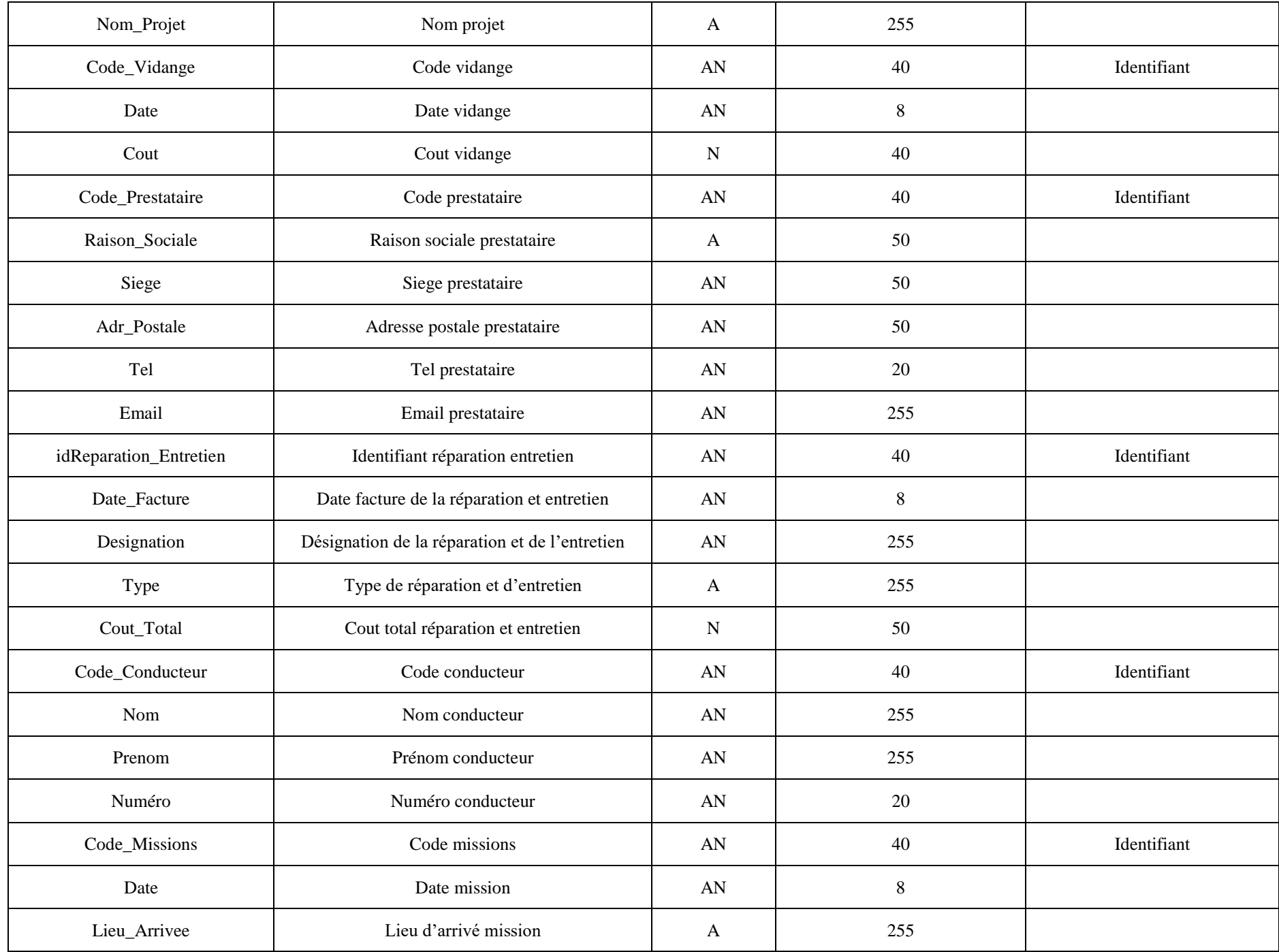

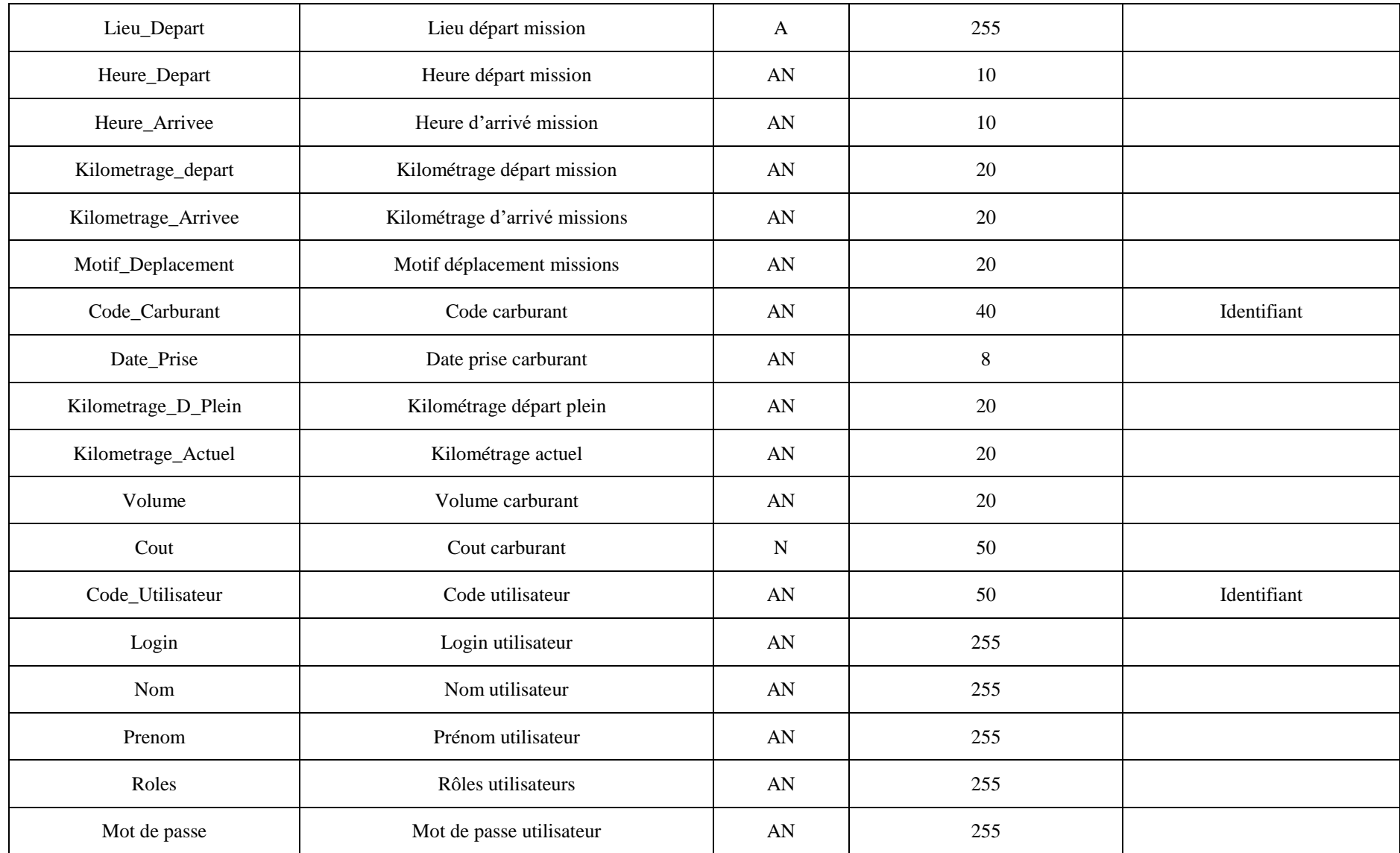

**LEGENDE** *Figure 6 : Dictionnaire de données*

AN : alphanumérique

N : Numérique

<span id="page-28-0"></span>A : alphabétique

#### **4.4.4. Le modèle conceptuel de données (MCD)**

Le modèle conceptuel de données (MCD) donne une représentation statique de l'ensemble des données manipulées par l'entreprise ainsi que des relations entre ces données. Le MCD présente les entités retenues par rapport aux orientations de gestion, et les principales propriétés de ces entités. Il présente les relations observées entre les entités, les types de relation qui se traduisent par les cardinalités déduites des règles de gestion définies sur les données.

#### **Liste des règles de gestion**

- Reg 1 : un utilisateur ne peut qu'avoir un et un seul compte.
- Reg 2 : un utilisateur n'a accès qu'à des pages spécifiques selon son type d'utilisateur.
- Reg 3 : Un véhicule a une seule assurance
- Reg 4 : Un véhicule peut prendre du carburant
- Reg 5 : Un véhicule passe une ou plusieurs visites
- Reg 6 : Un véhicule fait plusieurs courses
- Reg 7 : Un véhicule est utilisé pour un ou plusieurs projets
- Reg 8 : Un véhicule fait une ou plusieurs missions
- Reg 9 : Un conducteur conduit un véhicule
- Reg 10 : Une réparation est faite par un ou plusieurs véhicules
- Reg 11 : Un prestataire est sollicité pour un service
- Reg 12 : Un véhicule fait une vidange

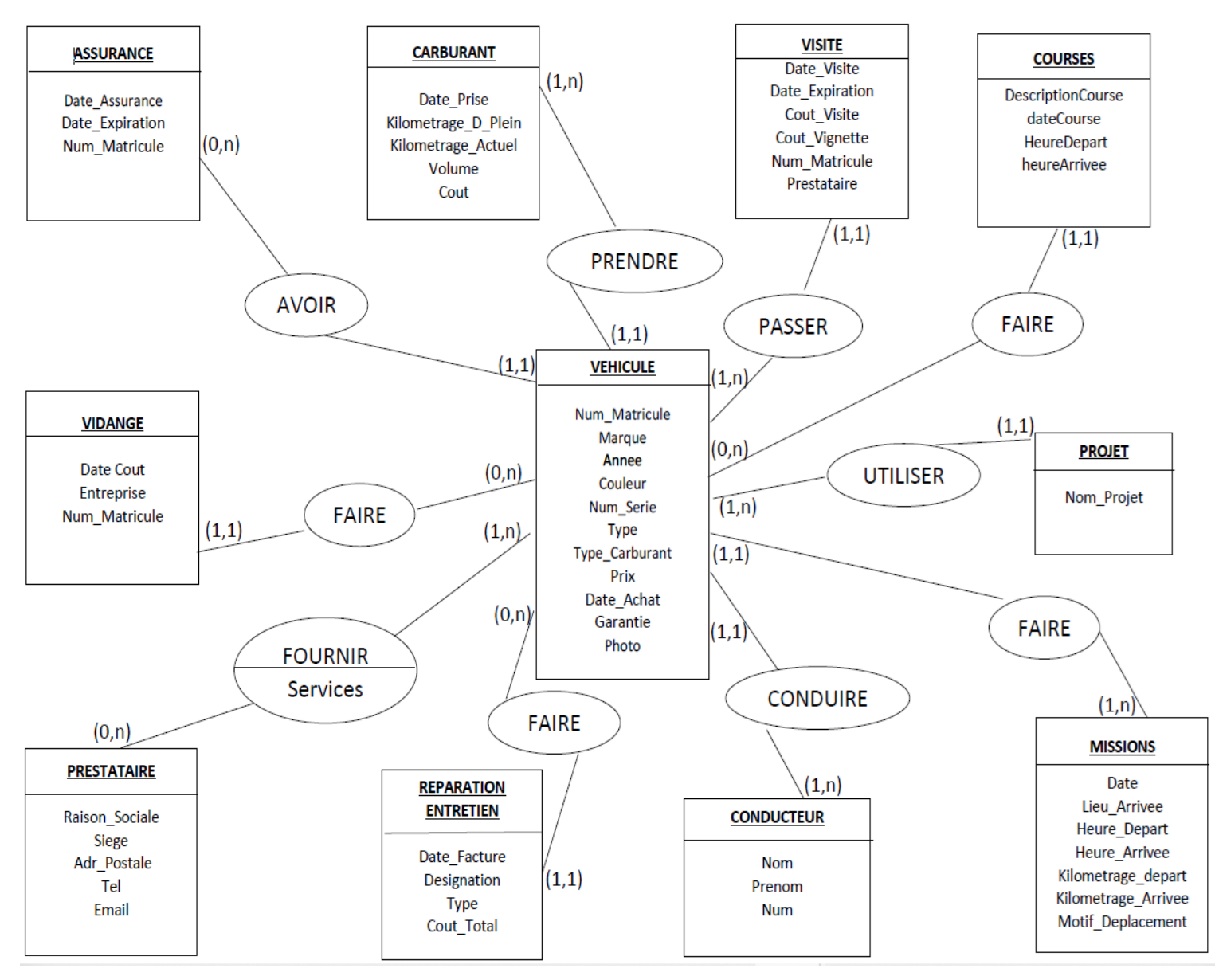

*Figure 7 : Modèle conceptuel des données*

## **4.4.5. Le modèle Logique des données (MLD)**

Le modèle logique des données (MLD) fournit une description des données en tenant compte des moyens informatiques mis en œuvre. Il complète le MCD en introduisant la notion d'organisation. Il indique donc comment les données sont organisées. Il s'obtient par l'application des règles de passage du MCD au MLD. Par rapport au SGBR choisi nous avons opté pour le modèle logique des données relationnel. Ainsi à partir du MCD élaboré nous obtenons les tables (ou relations) suivantes :

**Vehicule** (Num\_Matricule, Marque, Annee, Couleur, Num\_Serie, Type, Type\_Carburant, Prix, Date\_Achat, Garantie, Picture)

**Assurance** (Date\_Assurance, Date\_Expiration, **#Num\_Matricule**)

**Vidange** (Date, Cout, #Num\_Matricule)

**Carburant** (Date\_Prise, Kilo\_D\_Plein, Kilo\_Actuel, Volume, Cout, **#Num\_Matricule**)

**Conducteur** (Nom, Prenom, Numero)

**Prestataire** (Raison\_Sociale, Siege, Adr\_Postale, Tel, Email)

**Visite** (Date\_Visite, Date\_Expiration, Cout\_Visite, Cout\_Vignette, **#Num\_Matricule**)

**ReparEntretien** (Date\_Facture, Designation, Type, Cout\_Total, **#Num\_Matricule**)

**Projet** (Nom)

**Missions** (Date\_mission, Lieu\_Arrivee, Heure\_Arrivee, Heure\_Depart, Kil\_Arrivee, Kil\_Depart, Motif\_Deplacement, **#idProjet, #Conducteur, #Num\_Matricule**)

**Course** (Description\_Course, Date\_Course, HeureDepart, HeureArrivee, **#Conducteur, #Num\_Matricule**)

## <span id="page-32-0"></span>**5. Organisation du stage**

## <span id="page-32-1"></span>**5.1. Arborescence du projet**

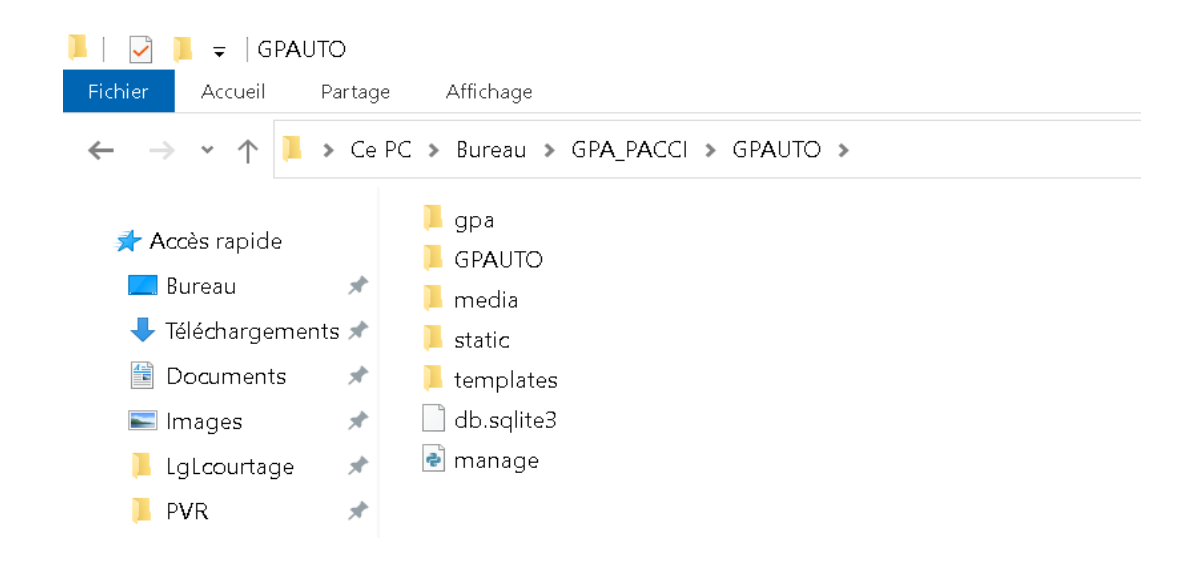

*Figure 8 : Arborescence du projet*

## <span id="page-32-3"></span><span id="page-32-2"></span>**5.2. Choix des outils de développement**

**5.2.1. Visual studio code**

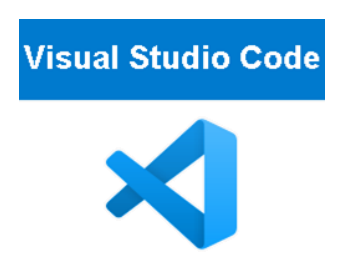

Visual Studio Code est un éditeur de code extensible développé par Microsoft pour Windows, Linux et macOS. Les fonctionnalités incluent la prise en charge du débogage, la mise en évidence de la syntaxe, la complétion intelligente du code, les snippets, la refactorisation du code et Git intégrer.

[Dernière version](https://www.google.com/search?sxsrf=AOaemvL3djqJikLteBzNhaBIUFVfqesiRg:1630669470788&q=visual+studio+code+derni%C3%A8re+version&sa=X&sqi=2&ved=2ahUKEwjTk7WU3eLyAhWYl2oFHe6xC48Q6BMoADAregQIPRAC) : 1.59.0 (4 août 2021)

[Supporte les](https://www.google.com/search?sxsrf=AOaemvL3djqJikLteBzNhaBIUFVfqesiRg:1630669470788&q=visual+studio+code+supporte+les+langages&sa=X&sqi=2&ved=2ahUKEwjTk7WU3eLyAhWYl2oFHe6xC48Q6BMoADAsegQIQRAC) langages : [C,](https://www.google.com/search?sxsrf=AOaemvL3djqJikLteBzNhaBIUFVfqesiRg:1630669470788&q=C&stick=H4sIAAAAAAAAAONgVuLQz9U3MCwxS1rEyugMAAqDqO4QAAAA&sa=X&sqi=2&ved=2ahUKEwjTk7WU3eLyAhWYl2oFHe6xC48QmxMoATAsegQIQRAD) [C++,](https://www.google.com/search?sxsrf=AOaemvL3djqJikLteBzNhaBIUFVfqesiRg:1630669470788&q=C%2B%2B&stick=H4sIAAAAAAAAAONgVuLQz9U3yEovTF_EyuysrQ0Ave2bGhIAAAA&sa=X&sqi=2&ved=2ahUKEwjTk7WU3eLyAhWYl2oFHe6xC48QmxMoAjAsegQIQRAE) [Go,](https://www.google.com/search?sxsrf=AOaemvL3djqJikLteBzNhaBIUFVfqesiRg:1630669470788&q=Go&stick=H4sIAAAAAAAAAONgVuLSz9U3sExPqsgqWsTK5J4PAHsA1ggTAAAA&sa=X&sqi=2&ved=2ahUKEwjTk7WU3eLyAhWYl2oFHe6xC48QmxMoAzAsegQIQRAF) [CSS,](https://www.google.com/search?sxsrf=AOaemvL3djqJikLteBzNhaBIUFVfqesiRg:1630669470788&q=CSS&stick=H4sIAAAAAAAAAONgVuLUz9U3MDQtycpYxMrsHBwMAG1TLNUTAAAA&sa=X&sqi=2&ved=2ahUKEwjTk7WU3eLyAhWYl2oFHe6xC48QmxMoBDAsegQIQRAG) [JavaScript,](https://www.google.com/search?sxsrf=AOaemvL3djqJikLteBzNhaBIUFVfqesiRg:1630669470788&q=JavaScript&stick=H4sIAAAAAAAAAONgVuLQz9U3MCqwNF_EyuWVWJYYnFyUWVACABxPL_8ZAAAA&sa=X&sqi=2&ved=2ahUKEwjTk7WU3eLyAhWYl2oFHe6xC48QmxMoBTAsegQIQRAH) [TypeScript,](https://www.google.com/search?sxsrf=AOaemvL3djqJikLteBzNhaBIUFVfqesiRg:1630669470788&q=TypeScript&stick=H4sIAAAAAAAAAONgVuLSz9U3yDM1yKgoW8TKFVJZkBqcXJRZUAIA8z90HhsAAAA&sa=X&sqi=2&ved=2ahUKEwjTk7WU3eLyAhWYl2oFHe6xC48QmxMoBjAsegQIQRAI) [C#,](https://www.google.com/search?sxsrf=AOaemvL3djqJikLteBzNhaBIUFVfqesiRg:1630669470788&q=C%23&stick=H4sIAAAAAAAAAONgVuLUz9U3MDczNc9exMrkrAwAdJaNBxIAAAA&sa=X&sqi=2&ved=2ahUKEwjTk7WU3eLyAhWYl2oFHe6xC48QmxMoBzAsegQIQRAJ) [PHP](https://www.google.com/search?sxsrf=AOaemvL3djqJikLteBzNhaBIUFVfqesiRg:1630669470788&q=PHP&stick=H4sIAAAAAAAAAONgVuLQz9U3MDPILlvEyhzgEQAApJA1FBIAAAA&sa=X&sqi=2&ved=2ahUKEwjTk7WU3eLyAhWYl2oFHe6xC48QmxMoCDAsegQIQRAK) et [Python](https://www.google.com/search?sxsrf=AOaemvL3djqJikLteBzNhaBIUFVfqesiRg:1630669470788&q=Python&stick=H4sIAAAAAAAAAONgVuLQz9U3MK0yjF_EyhZQWZKRnwcAMduHpxUAAAA&sa=X&sqi=2&ved=2ahUKEwjTk7WU3eLyAhWYl2oFHe6xC48QmxMoCTAsegQIQRAL)

[Première version](https://www.google.com/search?sxsrf=AOaemvL3djqJikLteBzNhaBIUFVfqesiRg:1630669470788&q=visual+studio+code+premi%C3%A8re+version&sa=X&sqi=2&ved=2ahUKEwjTk7WU3eLyAhWYl2oFHe6xC48Q6BMoADAtegQIPxAC) : 14 novembre 2015

[Développé par](https://www.google.com/search?sxsrf=AOaemvL3djqJikLteBzNhaBIUFVfqesiRg:1630669470788&q=visual+studio+code+d%C3%A9velopp%C3%A9+par&sa=X&sqi=2&ved=2ahUKEwjTk7WU3eLyAhWYl2oFHe6xC48Q6BMoADAuegQIPhAC) : [Microsoft](https://www.google.com/search?sxsrf=AOaemvL3djqJikLteBzNhaBIUFVfqesiRg:1630669470788&q=Microsoft&stick=H4sIAAAAAAAAAONgVuLSz9U3KCwxNLcoXMTK6ZuZXJRfnJ9WAgAP2uFPGgAAAA&sa=X&sqi=2&ved=2ahUKEwjTk7WU3eLyAhWYl2oFHe6xC48QmxMoATAuegQIPhAD)

[Système d'exploitation](https://www.google.com/search?sxsrf=AOaemvL3djqJikLteBzNhaBIUFVfqesiRg:1630669470788&q=visual+studio+code+syst%C3%A8me+d%27exploitation&sa=X&sqi=2&ved=2ahUKEwjTk7WU3eLyAhWYl2oFHe6xC48Q6BMoADAvegQIOBAC) : [Microsoft Windows,](https://www.google.com/search?sxsrf=AOaemvL3djqJikLteBzNhaBIUFVfqesiRg:1630669470788&q=Microsoft+Windows&stick=H4sIAAAAAAAAAONgVuLQz9U3MCmKt1jEKuibmVyUX5yfVqIQnpmXkl9eDABrmtGqIAAAAA&sa=X&sqi=2&ved=2ahUKEwjTk7WU3eLyAhWYl2oFHe6xC48QmxMoATAvegQIOBAD) [macOS](https://www.google.com/search?sxsrf=AOaemvL3djqJikLteBzNhaBIUFVfqesiRg:1630669470788&q=macOS&stick=H4sIAAAAAAAAAONgVuLQz9U3MDWtLFrEypqbmOwfDADb5b_yFAAAAA&sa=X&sqi=2&ved=2ahUKEwjTk7WU3eLyAhWYl2oFHe6xC48QmxMoAjAvegQIOBAE) et [Linux](https://www.google.com/search?sxsrf=AOaemvL3djqJikLteBzNhaBIUFVfqesiRg:1630669470788&q=Linux&stick=H4sIAAAAAAAAAONgVuLUz9U3SCuoqipYxMrqk5lXWgEATgerNhUAAAA&sa=X&sqi=2&ved=2ahUKEwjTk7WU3eLyAhWYl2oFHe6xC48QmxMoAzAvegQIOBAF)

[Licence](https://www.google.com/search?sxsrf=AOaemvL3djqJikLteBzNhaBIUFVfqesiRg:1630669470788&q=visual+studio+code+licence&sa=X&sqi=2&ved=2ahUKEwjTk7WU3eLyAhWYl2oFHe6xC48Q6BMoADAwegQINhAC) : [Licence MIT](https://www.google.com/search?sxsrf=AOaemvL3djqJikLteBzNhaBIUFVfqesiRg:1630669470788&q=Licence+MIT&stick=H4sIAAAAAAAAAONgVuLQz9U3MCkryF3Eyu2TmZyal5yq4OsZAgA7CsigGgAAAA&sa=X&sqi=2&ved=2ahUKEwjTk7WU3eLyAhWYl2oFHe6xC48QmxMoATAwegQINhAD) et [licence propriétaire](https://www.google.com/search?sxsrf=AOaemvL3djqJikLteBzNhaBIUFVfqesiRg:1630669470788&q=licence+propri%C3%A9taire&stick=H4sIAAAAAAAAAONgVuLWT9c3NDI2M7AsMFnEKpqTmZyal5yqUFCUX1CUeXhlSWJmUSoAhEcHMScAAAA&sa=X&sqi=2&ved=2ahUKEwjTk7WU3eLyAhWYl2oFHe6xC48QmxMoAjAwegQINhAE)

[Langages de programmation](https://www.google.com/search?sxsrf=AOaemvL3djqJikLteBzNhaBIUFVfqesiRg:1630669470788&q=visual+studio+code+langages+de+programmation&stick=H4sIAAAAAAAAAOPgE-LWz9U3MDQ2qSgvytbSySi30k_Oz8lJTS7JzM_TL85PKylPLEq1KijKTy9KzM3NzEtXyEnMSy9NTE9dxKpTlllcmpijUFxSmpKZr5Ccn5IKlgVKFisA2TBdiSDDAJHo_6RsAAAA&sa=X&sqi=2&ved=2ahUKEwjTk7WU3eLyAhWYl2oFHe6xC48Q6BMoADAxegQINRAC) : [JavaScript,](https://www.google.com/search?sxsrf=AOaemvL3djqJikLteBzNhaBIUFVfqesiRg:1630669470788&q=JavaScript&stick=H4sIAAAAAAAAAOPgE-LWz9U3MDQ2qSgvylbiAHGMCizNtXQyyq30k_NzclKTSzLz8_SL89NKyhOLUq0KivLTixJzczPz0hVyEvPSSxPTUxexcnklliUGJxdlFpTsYGUEAHq0UGdXAAAA&sa=X&sqi=2&ved=2ahUKEwjTk7WU3eLyAhWYl2oFHe6xC48QmxMoATAxegQINRAD) [Hypertext Markup](https://www.google.com/search?sxsrf=AOaemvL3djqJikLteBzNhaBIUFVfqesiRg:1630669470788&q=HTML&stick=H4sIAAAAAAAAAOPgE-LWz9U3MDQ2qSgvylbiAHGM040MtHQyyq30k_NzclKTSzLz8_SL89NKyhOLUq0KivLTixJzczPz0hVyEvPSSxPTUxexsniE-PrsYGUEAFMbCx1RAAAA&sa=X&sqi=2&ved=2ahUKEwjTk7WU3eLyAhWYl2oFHe6xC48QmxMoAjAxegQINRAE)  [Language,](https://www.google.com/search?sxsrf=AOaemvL3djqJikLteBzNhaBIUFVfqesiRg:1630669470788&q=HTML&stick=H4sIAAAAAAAAAOPgE-LWz9U3MDQ2qSgvylbiAHGM040MtHQyyq30k_NzclKTSzLz8_SL89NKyhOLUq0KivLTixJzczPz0hVyEvPSSxPTUxexsniE-PrsYGUEAFMbCx1RAAAA&sa=X&sqi=2&ved=2ahUKEwjTk7WU3eLyAhWYl2oFHe6xC48QmxMoAjAxegQINRAE) [Java,](https://www.google.com/search?sxsrf=AOaemvL3djqJikLteBzNhaBIUFVfqesiRg:1630669470788&q=Java&stick=H4sIAAAAAAAAAOPgE-LWz9U3MDQ2qSgvylbiAnHMi5Oy05K0dDLKrfST83NyUpNLMvPz9Ivz00rKE4tSrQqK8tOLEnNzM_PSFXIS89JLE9NTF7GyeCWWJe5gZQQAWACIwlMAAAA&sa=X&sqi=2&ved=2ahUKEwjTk7WU3eLyAhWYl2oFHe6xC48QmxMoAzAxegQINRAF) [TypeScript,](https://www.google.com/search?sxsrf=AOaemvL3djqJikLteBzNhaBIUFVfqesiRg:1630669470788&q=TypeScript&stick=H4sIAAAAAAAAAOPgE-LWz9U3MDQ2qSgvylbiAnHyTA0yKsq0dDLKrfST83NyUpNLMvPz9Ivz00rKE4tSrQqK8tOLEnNzM_PSFXIS89JLE9NTF7FyhVQWpAYnF2UWlOxgZQQAZi1zUlkAAAA&sa=X&sqi=2&ved=2ahUKEwjTk7WU3eLyAhWYl2oFHe6xC48QmxMoBDAxegQINRAG) [Feuilles de style en cascade](https://www.google.com/search?sxsrf=AOaemvL3djqJikLteBzNhaBIUFVfqesiRg:1630669470788&q=Feuilles+de+style+en+cascade&stick=H4sIAAAAAAAAAOPgE-LWz9U3MDQ2qSgvylbiBHNMS7IytHQyyq30k_NzclKTSzLz8_SL89NKyhOLUq0KivLTixJzczPz0hVyEvPSSxPTUxexyrillmYCFRcrpKQqFJdU5qQqpOYpJCcWJyempO5gZQQAB_-NwGoAAAA&sa=X&sqi=2&ved=2ahUKEwjTk7WU3eLyAhWYl2oFHe6xC48QmxMoBTAxegQINRAH)

**5.2.2. Python** 

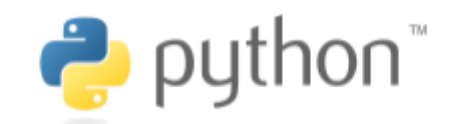

Python est un langage de programmation interprété, multi-paradigme et multiplateformes. Il favorise la programmation impérative structurée, fonctionnelle et orientée objet.

[Conçu Par](https://www.google.com/search?sa=X&bih=616&biw=1280&hl=fr&sxsrf=AOaemvJgVV-0gV5q0G2AbWl_nq09wJI0fg:1630669709049&q=python+con%C3%A7u+par&stick=H4sIAAAAAAAAAOPgE-LQz9U3MK0yjNcyyCi30k_Oz8lJTS7JzM_TLyjKTy9KzM3NzEuPz0nMSy9NTE8ttkpJLc5Mz0tNUUiqXMQqWFBZkpGfp5Ccn3d4ealCQWIRALV5WqJSAAAA&ved=2ahUKEwiDt4OG3uLyAhUR3BoKHe0ZDa0Q6BMoADAsegQIQhAC) : [Guido van Rossum](https://www.google.com/search?sa=X&bih=616&biw=1280&hl=fr&sxsrf=AOaemvJgVV-0gV5q0G2AbWl_nq09wJI0fg:1630669709049&q=Guido+van+Rossum&stick=H4sIAAAAAAAAAOPgE-LQz9U3MK0yjFfiBLEMMwxMk7UMMsqt9JPzc3JSk0sy8_P0C4ry04sSc3Mz89LjcxLz0ksT01OLrVJSizPT81JTFJIqF7EKuJdmpuQrlCXmKQTlFxeX5u5gZQQAviYLF18AAAA&ved=2ahUKEwiDt4OG3uLyAhUR3BoKHe0ZDa0QmxMoATAsegQIQhAD)

[Écrit en](https://www.google.com/search?sa=X&bih=616&biw=1280&hl=fr&sxsrf=AOaemvJgVV-0gV5q0G2AbWl_nq09wJI0fg:1630669709049&q=python+%C3%A9crit+en&ved=2ahUKEwiDt4OG3uLyAhUR3BoKHe0ZDa0Q6BMoADAtegQIRxAC) : [C](https://www.google.com/search?sa=X&bih=616&biw=1280&hl=fr&sxsrf=AOaemvJgVV-0gV5q0G2AbWl_nq09wJI0fg:1630669709049&q=C&stick=H4sIAAAAAAAAAONgVuLQz9U3MCwxS1rEyugMAAqDqO4QAAAA&ved=2ahUKEwiDt4OG3uLyAhUR3BoKHe0ZDa0QmxMoATAtegQIRxAD) pour CPython, [Java](https://www.google.com/search?sa=X&bih=616&biw=1280&hl=fr&sxsrf=AOaemvJgVV-0gV5q0G2AbWl_nq09wJI0fg:1630669709049&q=Java&stick=H4sIAAAAAAAAAONgVuLSz9U3MC9Oyk5LWsTK4pVYlggAOheYGhUAAAA&ved=2ahUKEwiDt4OG3uLyAhUR3BoKHe0ZDa0QmxMoAjAtegQIRxAE) pour Jython, [C#](https://www.google.com/search?sa=X&bih=616&biw=1280&hl=fr&sxsrf=AOaemvJgVV-0gV5q0G2AbWl_nq09wJI0fg:1630669709049&q=C%23&stick=H4sIAAAAAAAAAONgVuLUz9U3MDczNc9exMrkrAwAdJaNBxIAAAA&ved=2ahUKEwiDt4OG3uLyAhUR3BoKHe0ZDa0QmxMoAzAtegQIRxAF) pour [IronPython](https://www.google.com/search?sa=X&bih=616&biw=1280&hl=fr&sxsrf=AOaemvJgVV-0gV5q0G2AbWl_nq09wJI0fg:1630669709049&q=IronPython&stick=H4sIAAAAAAAAAONgVuLUz9U3MEmpyLBYxMrlWZSfF1BZkpGfBwBOqfwLGgAAAA&ved=2ahUKEwiDt4OG3uLyAhUR3BoKHe0ZDa0QmxMoBDAtegQIRxAG) et en Python lui-même pour [PyPy](https://www.google.com/search?sa=X&bih=616&biw=1280&hl=fr&sxsrf=AOaemvJgVV-0gV5q0G2AbWl_nq09wJI0fg:1630669709049&q=PyPy&stick=H4sIAAAAAAAAAONgVuLUz9U3MM9LykhaxMoSUBlQCQBWmVIHFAAAAA&ved=2ahUKEwiDt4OG3uLyAhUR3BoKHe0ZDa0QmxMoBTAtegQIRxAH)

[Développeurs](https://www.google.com/search?sa=X&bih=616&biw=1280&hl=fr&sxsrf=AOaemvJgVV-0gV5q0G2AbWl_nq09wJI0fg:1630669709049&q=python+d%C3%A9veloppeurs&ved=2ahUKEwiDt4OG3uLyAhUR3BoKHe0ZDa0Q6BMoADAuegQIRhAC) : Python Software Foundation

[Dernière version](https://www.google.com/search?sa=X&bih=616&biw=1280&hl=fr&sxsrf=AOaemvJgVV-0gV5q0G2AbWl_nq09wJI0fg:1630669709049&q=python+derni%C3%A8re+version&ved=2ahUKEwiDt4OG3uLyAhUR3BoKHe0ZDa0Q6BMoADAvegQISBAC) : 3.9.6 (28 juin 2021)

[Typage](https://www.google.com/search?sa=X&bih=616&biw=1280&hl=fr&sxsrf=AOaemvJgVV-0gV5q0G2AbWl_nq09wJI0fg:1630669709049&q=python+typage&ved=2ahUKEwiDt4OG3uLyAhUR3BoKHe0ZDa0Q6BMoADAwegQISxAC) : Fort, dynamique, [duck typing](https://www.google.com/search?sa=X&bih=616&biw=1280&hl=fr&sxsrf=AOaemvJgVV-0gV5q0G2AbWl_nq09wJI0fg:1630669709049&q=duck+typing&stick=H4sIAAAAAAAAAONgVuLUz9U3MLIosohfxMqdUpqcrVBSWZCZlw4A3eQZBRsAAAA&ved=2ahUKEwiDt4OG3uLyAhUR3BoKHe0ZDa0QmxMoATAwegQISxAD)

[Version en développement](https://www.google.com/search?sa=X&bih=616&biw=1280&hl=fr&sxsrf=AOaemvJgVV-0gV5q0G2AbWl_nq09wJI0fg:1630669709049&q=python+version+en+d%C3%A9veloppement&ved=2ahUKEwiDt4OG3uLyAhUR3BoKHe0ZDa0Q6BMoADAxegQIRBAC) : 3.10.0rc1 (3 août 2021)

[Date de première version](https://www.google.com/search?sa=X&bih=616&biw=1280&hl=fr&sxsrf=AOaemvJgVV-0gV5q0G2AbWl_nq09wJI0fg:1630669709049&q=python+date+de+premi%C3%A8re+version&ved=2ahUKEwiDt4OG3uLyAhUR3BoKHe0ZDa0Q6BMoADAyegQIPxAC) : 20 février 1991

## **5.2.3. Django**

# django

Django est un cadre de développement web open source en Python. Il a pour but de rendre le développement web 2.0 simple et rapide. Pour cette raison, le projet a pour slogan « Le framework pour les perfectionnistes avec des deadlines. ».

[Programmé en](https://www.google.com/search?bih=616&biw=1280&hl=fr&sxsrf=AOaemvIaz7sL4zXqsiqjeati4Jt1CBvWZQ:1630669801408&q=django+framework+programm%C3%A9+en&stick=H4sIAAAAAAAAAOPgE-LUz9U3MKuML6zQ0s8ot9JPzs_JSU0uyczP0y8oyk8vSszNzcxLj89JzEsvTUxPLbYqL8osKUnNU8jMW8Qql5IFFM9XSAMqSy3PL8pWgOk5vFIhNQ8Ame8spl8AAAA&sa=X&ved=2ahUKEwjFyIiy3uLyAhUoyYUKHYhgAV4Q6BMoADAWegQINBAC) : [Python](https://www.google.com/search?bih=616&biw=1280&hl=fr&sxsrf=AOaemvIaz7sL4zXqsiqjeati4Jt1CBvWZQ:1630669801408&q=Python&stick=H4sIAAAAAAAAAOPgE-LUz9U3MKuML6xQ4gAxTasM47X0M8qt9JPzc3JSk0sy8_P0C4ry04sSc3Mz89LjcxLz0ksT01OLrcqLMktKUvMUMvMWsbIFVJZk5OftYGUEAKYCExVUAAAA&sa=X&ved=2ahUKEwjFyIiy3uLyAhUoyYUKHYhgAV4QmxMoATAWegQINBAD)

[Date de sortie initiale](https://www.google.com/search?bih=616&biw=1280&hl=fr&sxsrf=AOaemvIaz7sL4zXqsiqjeati4Jt1CBvWZQ:1630669801408&q=django+framework+date+de+sortie+initiale&stick=H4sIAAAAAAAAAOPgE-LUz9U3MKuML6zQUs4ot9JPzs_JSU0uyczP0y_OTyspTyxKtUosKEhNLFJISSxJXcSqkZKVmJeer5BWlJibWp5flA0WV0hJVSjOLyrJTFXIzMssyUzMSQUA9b5Vul0AAAA&sa=X&ved=2ahUKEwjFyIiy3uLyAhUoyYUKHYhgAV4Q6BMoADAXegQIMxAC) : 15 juillet 2005

[Interface](https://www.google.com/search?bih=616&biw=1280&hl=fr&sxsrf=AOaemvIaz7sL4zXqsiqjeati4Jt1CBvWZQ:1630669801408&q=django+framework+interface&sa=X&ved=2ahUKEwjFyIiy3uLyAhUoyYUKHYhgAV4Q6BMoADAYegQILhAC) : Interface web

[Type](https://www.google.com/search?bih=616&biw=1280&hl=fr&sxsrf=AOaemvIaz7sL4zXqsiqjeati4Jt1CBvWZQ:1630669801408&q=django+framework+type&sa=X&ved=2ahUKEwjFyIiy3uLyAhUoyYUKHYhgAV4Q6BMoADAZegQIMRAC) : Framework web (en)

[Dernière version](https://www.google.com/search?bih=616&biw=1280&hl=fr&sxsrf=AOaemvIaz7sL4zXqsiqjeati4Jt1CBvWZQ:1630669801408&q=django+framework+derni%C3%A8re+version&sa=X&ved=2ahUKEwjFyIiy3uLyAhUoyYUKHYhgAV4Q6BMoADAaegQILxAC) : 3.2.6 (2 août 2021)

[Développé par](https://www.google.com/search?bih=616&biw=1280&hl=fr&sxsrf=AOaemvIaz7sL4zXqsiqjeati4Jt1CBvWZQ:1630669801408&q=django+framework+d%C3%A9velopp%C3%A9+par&sa=X&ved=2ahUKEwjFyIiy3uLyAhUoyYUKHYhgAV4Q6BMoADAbegQIMBAC) : Django Software Foundation

[Licence](https://www.google.com/search?bih=616&biw=1280&hl=fr&sxsrf=AOaemvIaz7sL4zXqsiqjeati4Jt1CBvWZQ:1630669801408&q=django+framework+licence&sa=X&ved=2ahUKEwjFyIiy3uLyAhUoyYUKHYhgAV4Q6BMoADAcegQILRAC) : [BSD 3-clauses](https://www.google.com/search?bih=616&biw=1280&hl=fr&sxsrf=AOaemvIaz7sL4zXqsiqjeati4Jt1CBvWZQ:1630669801408&q=BSD+3-clauses&stick=H4sIAAAAAAAAAONgVuLSz9U3MCovKTLPWMTK6xTsomCsm5yTWFqcWgwA6DbaLh4AAAA&sa=X&ved=2ahUKEwjFyIiy3uLyAhUoyYUKHYhgAV4QmxMoATAcegQILRAD) (d)

## **5.2.4. Django Grappelli**

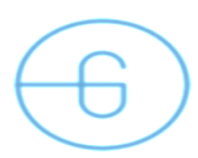

## UNE BELLE INTERFACE DE GESTION **DE CONTENU**

L'interface d'administration de Django est une application puissante pour gérer les données de vos sites Web certains pourraient l'appeler un CMS. Grappelli ajoute une apparence et une sensation cohérentes et basées sur une grille et quelques fonctionnalités intéressantes.

## **5.2.5. Djangorestframework**

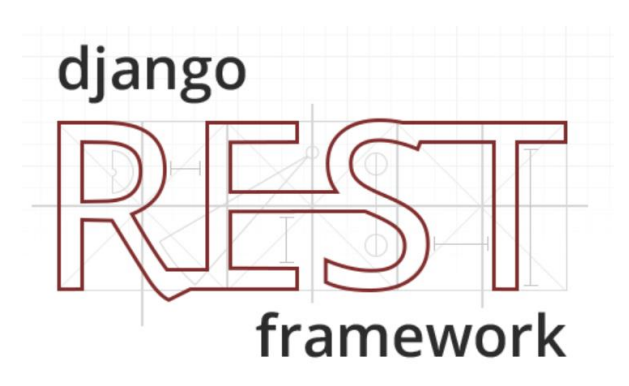

Le Framework Django REST est une boîte à outils puissante et flexible pour la création d'API Web.

Certaines raisons pour lesquelles vous voudrez peut-être utiliser le cadre REST :

[L'API de navigation Web](https://restframework.herokuapp.com/) est un énorme gain de convivialité pour vos développeurs.

[Politiques d'authentification](https://www.django-rest-framework.org/api-guide/authentication/) comprenant des packages pour [OAuth1a](https://www.django-rest-framework.org/api-guide/authentication/#django-rest-framework-oauth) et [OAuth2](https://www.django-rest-framework.org/api-guide/authentication/#django-oauth-toolkit).

[Sérialisation](https://www.django-rest-framework.org/api-guide/serializers/) qui prend en charge les sources de données [ORM](https://www.django-rest-framework.org/api-guide/serializers#modelserializer) et [non-ORM](https://www.django-rest-framework.org/api-guide/serializers#serializers) .

Personnalisable tout le chemin vers le bas - il suffit d'utiliser des [vues sur](https://www.django-rest-framework.org/api-guide/views#function-based-views) la base de la [fonction réguliers](https://www.django-rest-framework.org/api-guide/views#function-based-views) si vous n'avez pas besoin des [plus](https://www.django-rest-framework.org/api-guide/generic-views/) [puissantes](https://www.django-rest-framework.org/api-guide/generic-views/) [fonctionnalités](https://www.django-rest-framework.org/api-guide/routers/) .

Une documentation complète et un [excellent support communautaire](https://groups.google.com/forum/?fromgroups#!forum/django-rest-framework) .

Utilisé et approuvé par des sociétés de renommée internationale, notamment [Mozilla](https://www.mozilla.org/en-US/about/) , [Red](https://www.redhat.com/)  [Hat](https://www.redhat.com/) , [Heroku](https://www.heroku.com/) et [Eventbrite](https://www.eventbrite.co.uk/about/)

## <span id="page-36-0"></span>**6. Développement et Réalisation**

Les outils utilisés nous ont permis d'avoir un rendu web que nous présenterons ci-dessous

## <span id="page-36-1"></span>**6.1. Présentation de la plateforme**

Lors de cette session, nous allons présenter les interfaces de notre application

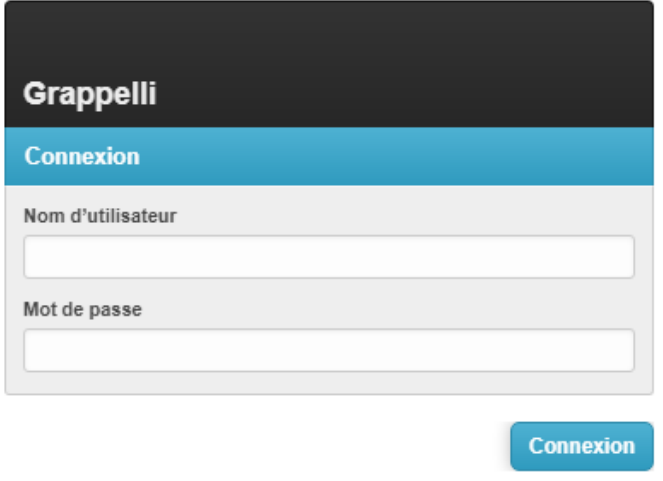

*Figure 9 : Interface d'authentification*

La figure ci-dessus représente l'interface d'authentification web de notre application. Seuls les utilisateurs internes (employés) peuvent y accéder*.* 

Une fois l'administrateur saisi correctement le paramètre de connexion, il peut passer à la page principale de notre application comme il est représenté dans la Figure qui suit :

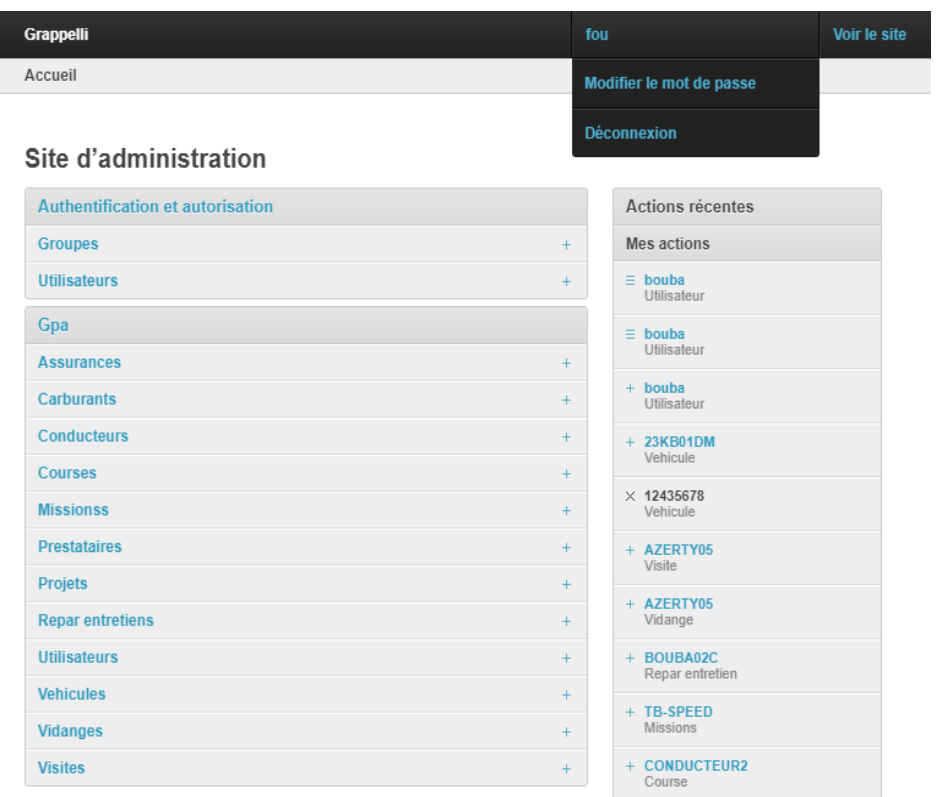

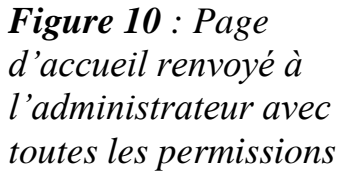

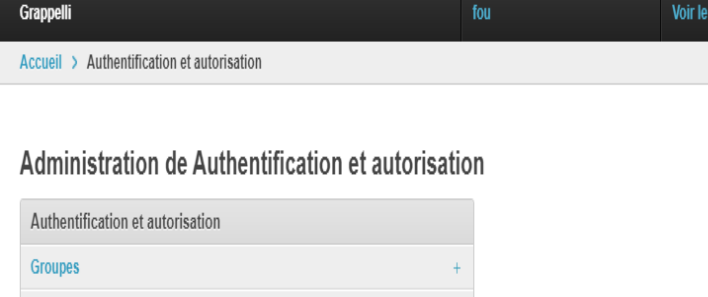

 $\pm$ 

Utilisateurs

<span id="page-37-0"></span>*Figure 11 : Page d'Administration d'Authentification et autorisation, l'administrateur ici peut créer des groupes et y affecter chaque utilisateur à qui il aura lui-même attribué les accès comme nous l'ai présentée dans les figures suivantes :*

*Figure 12 : Affichage de tous les utilisateurs, leur statut et nombre existant*

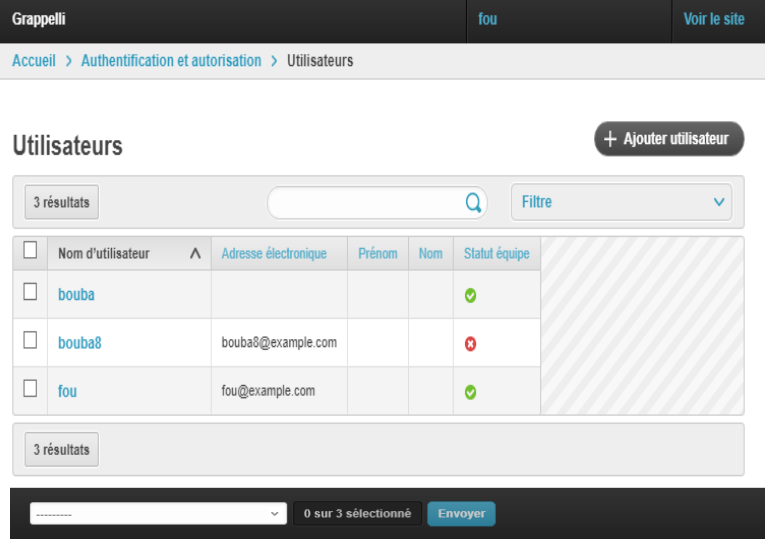

| <b>Grappelli</b>                                                                |                                                                                                    | fou                               | Voir le site       |
|---------------------------------------------------------------------------------|----------------------------------------------------------------------------------------------------|-----------------------------------|--------------------|
| Accueil > Authentification et autorisation > Utilisateurs > Ajouter utilisateur |                                                                                                    |                                   | $\frac{1}{2}$      |
| Ajout de utilisateur                                                            |                                                                                                    |                                   |                    |
| Nom d'utilisateur                                                               | Requis. 150 caractères maximum. Uniquement des lettres, nombres et les caractères « $\oslash$ », « . », « + », « - » et « ».                                                                                                    |                                   |                    |
| Mot de passe                                                                    | Votre mot de passe ne peut pas trop ressembler à vos autres informations personnelles.<br>Votre mot de passe doit contenir au minimum 8 caractères.<br>Votre mot de passe ne peut pas être un mot de passe couramment utilisé.<br>Votre mot de passe ne peut pas être entièrement numérique. |                                   |                    |
| Confirmation du mot de<br>passe                                                 | Saisissez le même mot de passe que précédemment, pour vérification.                                                                                                    |                                   |                    |
|                                                                                 | <b>Enregistrer et continuer les modifications</b>                                                                                                    | Enregistrer et ajouter un nouveau | <b>Enregistrer</b> |

<span id="page-38-0"></span>*Figure 13 : Page d'Ajout et de création d'un utilisateur*

*Figure 14 : Page d'accueil renvoyée à l'utilisateur avec des accès d'ajout et de consultation des objets.*

#### Administration de Gpa

Grappelli

Accueil > Gpa

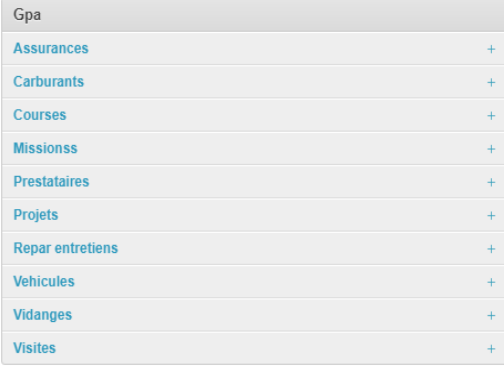

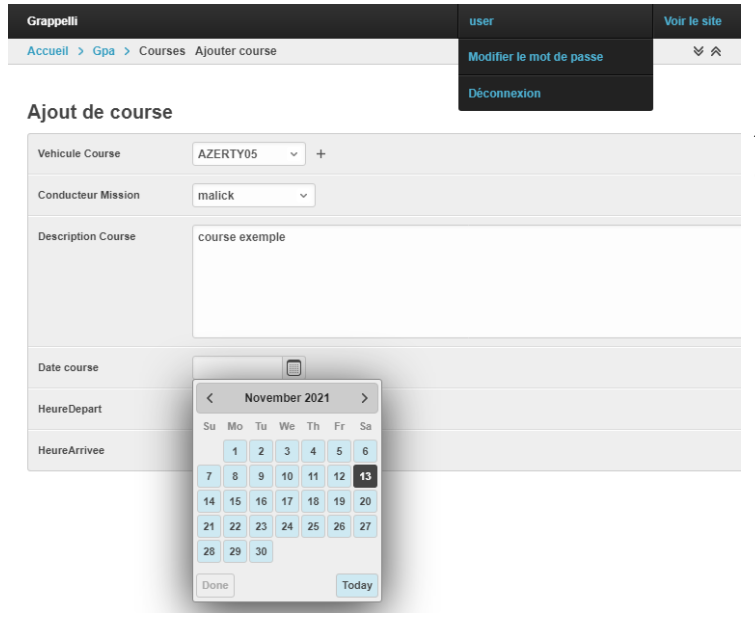

*Figure 15 : Exemple d'enregistrement de réservation d'un véhicule pour une course*

Voir le site

## <span id="page-40-0"></span>**6.2. Présentation de la base de données**

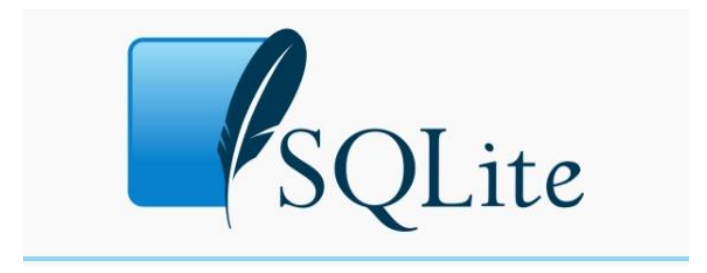

SQLite est une bibliothèque écrite en langage C qui propose un moteur de base de données relationnelle accessible par le langage SQL. SQLite implémente en grande partie le standard SQL-92 et des propriétés ACID.

Contrairement aux serveurs de bases de données traditionnels, comme MySQL ou PostgreSQL, sa particularité est de ne pas reproduire le schéma habituel client-serveur mais d'être directement intégrée aux programmes. L'intégralité de la base de données (déclarations, tables, index et données) est stockée dans un fichier indépendant de la plateforme.

SQLite est le moteur de base de données le plus utilisé au monde, grâce à son utilisation :

- Dans de nombreux logiciels grand public comme Firefox, Skype, Google Gears,
- Dans certains produits d'Apple, d'Adobe et de McAfee,
- Dans les bibliothèques standards de nombreux langages comme python ou PHP.

## <span id="page-41-0"></span>**7. Conclusions**

Je tire un bilan très positif de ce stage, qui fut une expérience très enrichissante tant sur le plan professionnel que personnel. Sur le plan professionnel d'abord, j'ai pu appréhender toutes les facettes du métier de développeur d'application, notamment assistant stagiaire chargés d'intervenir et résoudre convenablement les pannes liées aux équipements logiciel et apporter ma connaissance aux problèmes rencontrés par le personnel. J'ai donc rempli les objectifs fixés, à savoir : La refonte d'une application web en un rendu mobile et web tout en utilisant les technologies proposées. Sur le plan personnel ensuite, j'ai pu acquérir à l'aide d'une méthodologie de travail forte que l'entreprise PAC-CI m'a transmise, combinée à la formation théorique que j'ai reçue, je suis aujourd'hui en mesure d'affirmer qu'à la demande d'une solution de conception d'une application web et mobile, je serais a même de proposer un rendu adéquat.

C'est ainsi que j'ai aussi complété ma formation en me formant à l'utilisation poussée de Django, DjangoRestFramework, Django Grappelli et Python.

Ce stage m'aura permis d'avoir une expérience très appliquée du monde professionnel, notamment en ce qui concerne le travail en équipe et la méthodologie de travail. C'est une opportunité qui me permettra d'aborder mon année d'alternance sous les meilleurs auspices.